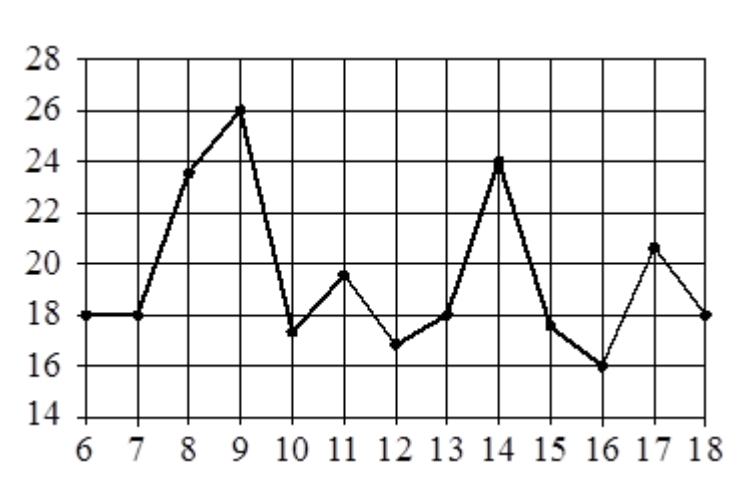

**03. Графики и диаграммы Блок 1. ФИПИ (www.fipi.ru)**

> На рисунке жирными точками показана среднесуточная температура воздуха в Бресте каждый день с 6 по 18 июля 1981 года. По горизонтали указываются числа месяца, по вертикали – температура в градусах Цельсия. Для наглядности жирные точки соединены линиями.

**1.1.** Определите по рисунку наименьшую среднесуточную температуру в Бресте в период с 7 по 17 июля включительно. Ответ дайте в градусах Цельсия.

**1.2.** Определите по рисунку наибольшую среднесуточную температуру в Бресте в период с 6 по 14 июля включительно. Ответ дайте в градусах Цельсия.

**1.3.** Определите по рисунку, сколько дней из данного периода среднесуточная температура была выше 18 градусов Цельсия.

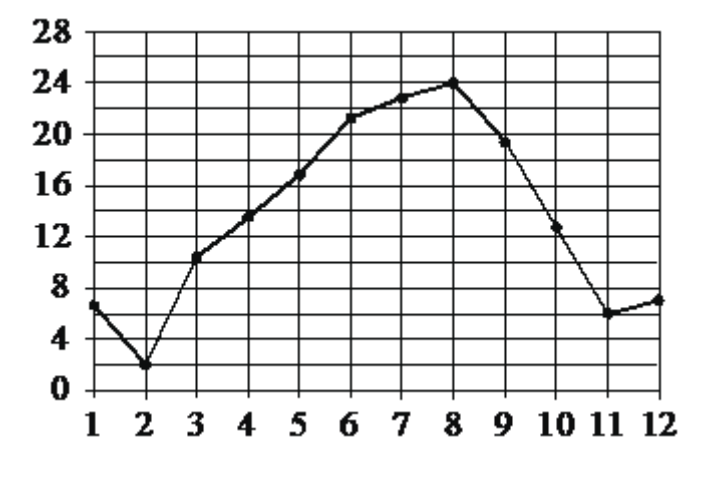

На рисунке жирными точками показана среднемесячная температура воздуха в Сочи за каждый месяц 1920 года. По горизонтали указаны номера месяцев, по вертикали – температура в градусах Цельсия. Для наглядности жирные точки соединены линией.

**2.1.** Определите по рисунку, в каком месяце среднемесячная температура в Сочи была наименьшей за данный период. В ответе укажите номер этого месяца.

**2.2.** Определите по рисунку наибольшую среднемесячную температуру в данный период. Ответ дайте в градусах Цельсия.

**2.3.** Определите по рисунку наименьшую среднемесячную температуру в период с мая по декабрь 1920 года. Ответ дайте в градусах Цельсия.

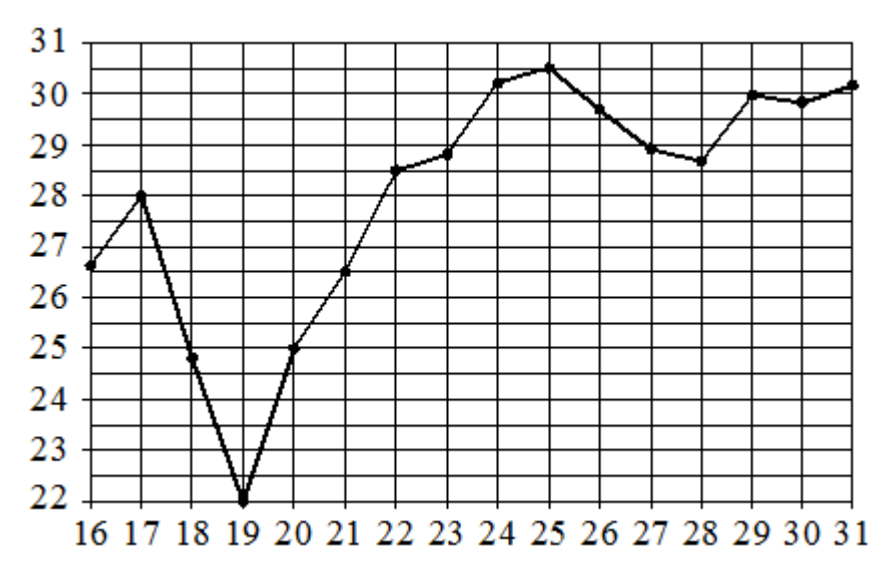

На рисунке жирными точками показана среднесуточная температура воздуха в Нижнем Новгороде каждый день с 16 по 31 июля 2010 года. По горизонтали указываются числа месяца, по вертикали температура в градусах Цельсия. Для наглядности жирные точки соединены линиями.

**3.1.** Определите по рисунку наименьшую среднесуточную температуру в Нижнем Новгороде за данный период. Ответ дайте в градусах Цельсия.

**3.2.** Определите по рисунку наибольшую среднесуточную температуру в Нижнем Новгороде с 16 по 21 июля 2010 года. Ответ дайте в градусах Цельсия

**3.3.** Определите по рисунку, сколько дней среднесуточная температура в Нижнем Новгороде за данный период была меньше 27 градусов Цельсия.

На рисунке жирными точками показана среднесуточная температура воздуха в Риге за каждый день с 4 по 17 апреля 1980 года. По горизонтали указаны числа месяца, по вертикали – температура в градусах Цельсия. Для наглядности жирные точки соединены линией.

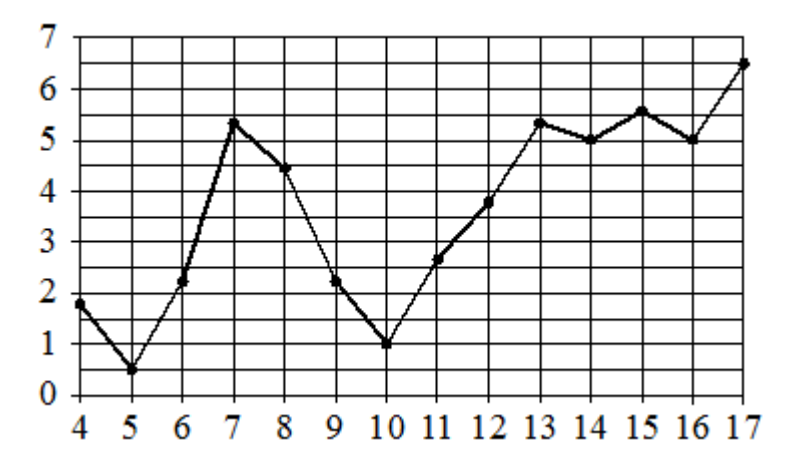

**4.1.** Определите по рисунку, какого числа среднесуточная температура в Риге была наименьшей за данный период.

**4.2.** Определите по рисунку, какого числа среднесуточная температура в Риге была наибольшей за данный период.

**4.3.** Определите по рисунку, какого числа среднесуточная температура в Риге была наименьшей в период с 8 по 14 апреля 1980 года.

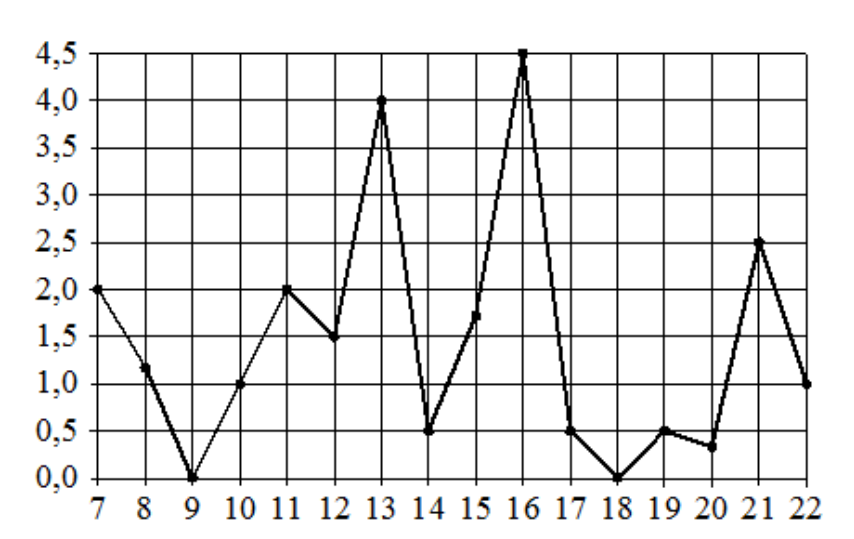

Е. А. Ширяева **Задачник ([ЕГЭбаз](http://www.time4math.ru/egebaz) 2024)**

На рисунке жирными точками показано суточное количество осадков, выпадав-ших в Мурманске с 7 по 22 ноября 1995 года. По горизонтали указываются числа месяца, по вертикали – количество осадков, выпавших в соответствующий день, в миллиметрах. Для наглядности жирные точки на рисунке соединены линиями.

**5.1.** Определите по рисунку наибольшее суточное количество осадков в Мурманске за данный период. Ответ дайте в миллиметрах.

**5.2.** Определите по рисунку, какое наименьшее количество осадков выпадало в период с 10 по 16 ноября.

**6.3.** Определите по рисунку, какого числа за данный период впервые выпало ровно 0,5 миллиметра осадков.

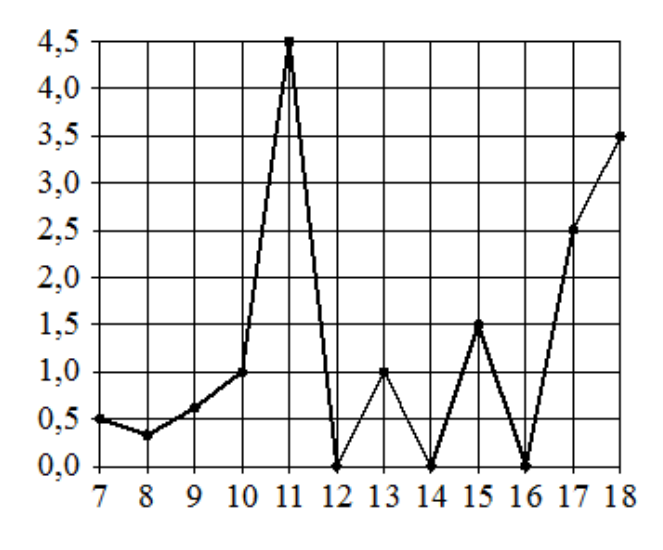

На рисунке жирными точками показано суточное количество осадков, выпавших в Элисте с 7 по 18 декабря 2001 года. По горизонтали указываются числа месяца, по вертикали – количество осадков, выпавших в соответствующий день, в миллиметрах. Для наглядности жирные точки на рисунке соединены линиями.

**6.1.** Определите по рисунку, какого числа в Элисте выпало наибольшее количество осадков за данный период.

**6.2.** Определите по рисунку, сколько дней из данного периода выпадало менее 2 миллиметров осадков.

**6.3.** Определите по рисунку, какое наибольшее количество осадков выпадало в период с 12 по 16 декабря.

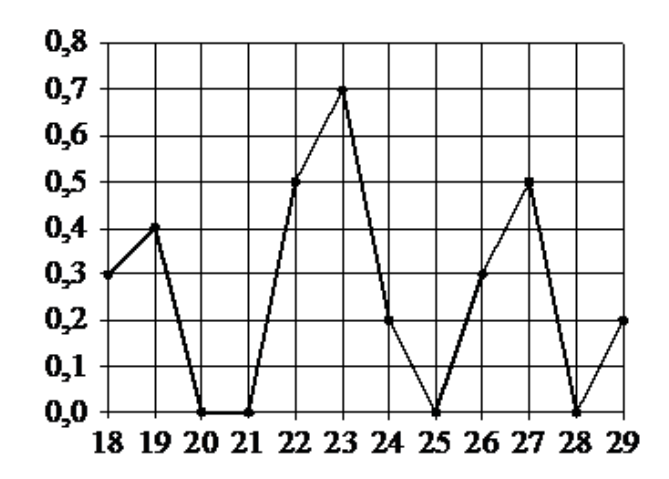

На рисунке жирными точками показано суточное количество осадков, выпавших в Якутске с 18 по 29 октября 1986 года. По горизонтали указываются числа месяца, по вертикали – количество осадков, выпавших в соответствующий день, в миллиметрах. Для наглядности жирные точки на рисунке соединены линиями.

**7.1.** Определите по рисунку наибольшее суточное количество осадков в Якутске за данный период. Ответ дайте в миллиметрах.

**7.2.** Определите по рисунку, какого числа в первый раз за указанный пери-од в Якутске выпало 0,5 миллиметра осадков за сутки.

**7.3.** Определите по рисунку, какое наибольшее количество осадков выпадало в период с 18 по 21 октября.

На рисунке жирными точками показано суточное количество осадков, выпадавших в Томске с 8 по 24 января 2005 года. По горизонтали указываются числа месяца, по вертикали – количество осадков, выпавших в соответствующий день, в миллиметрах.

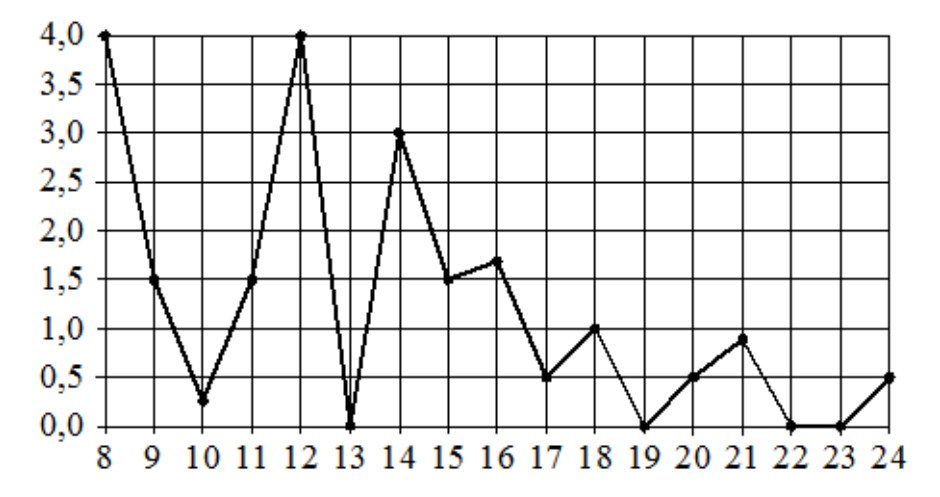

**8.1.** Определите по рисунку, какого числа за данный период в Томске впервые выпало ровно 1,5 миллиметра осадков.

**8.2.** Определите по рисунку, сколько дней из данного периода выпадало меньше 2 миллиметров осадков.

**8.3.** Определите по рисунку, какое наименьшее количество осадков выпадало в период с 14 по 18 января.

На рисунке жирными точками показана цена палладия, установленная Центробанком РФ во все рабочие дни в октябре 2010 года. По горизонтали указываются числа месяца, по вертикали – цена палладия в рублях за грамм. Для наглядности жирные точки на рисунке соединены линией.

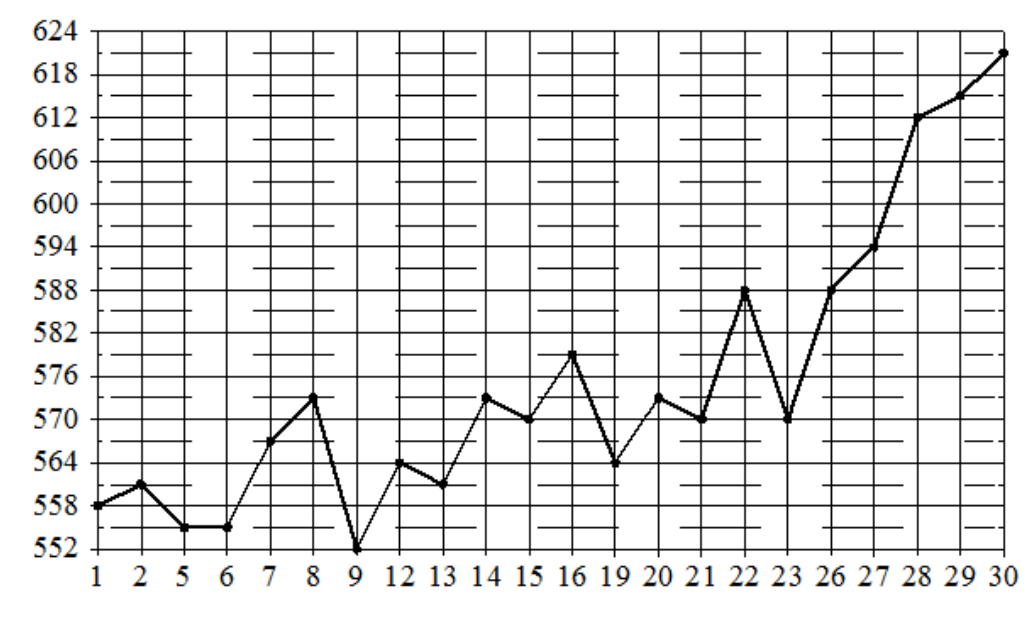

**9.1.** Определите по рисунку наибольшую цену палладия в период с 9 по 23 октября. Ответ дайте в рублях за грамм.

**9.2.** Определите по рисунку, какого числа цена палладия была наименьшей за указанный период.

На рисунке жирными точками показана цена золота, установленная Центробанком РФ во все рабочие дни в октябре 2009 года. По горизонтали указываются числа месяца, по вертикали – цена золота в рублях за грамм. Для наглядности жирные точки на рисунке соединены линией.

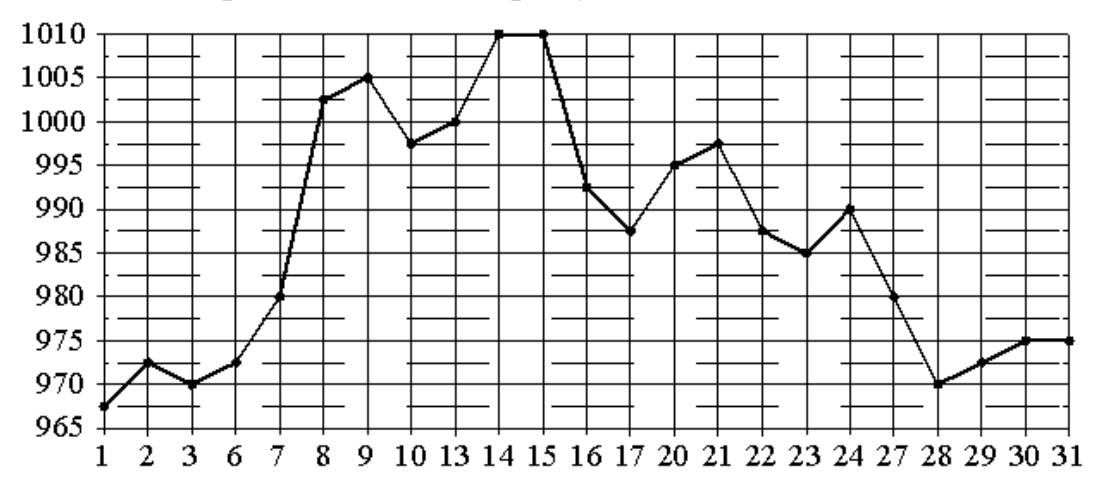

**10.1.** Определите по рисунку наибольшую цену золота в период с 22 по 30 октября. Ответ дайте в рублях за грамм.

**10.2.** Определите по рисунку наименьшую цену золота за данный период. Ответ дайте в рублях за грамм.

**10.3.** Определите по рисунку, сколько дней цена золота за данный период была больше 995 рублей за грамм.

На рисунке жирными точками показана цена платины, установленная Центробанком РФ во все рабочие дни в октябре 2010 года. По горизонтали указываются числа месяца, по вертикали – цена платины в рублях за грамм. Для наглядности жирные точки на рисунке соединены линиями.

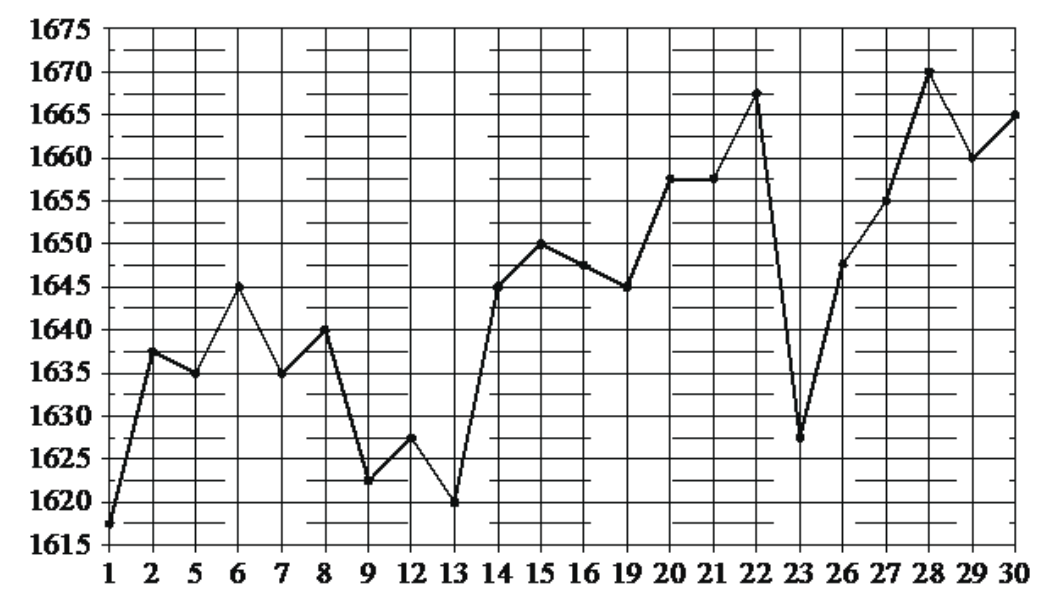

**11.1.** Определите по рисунку, какого числа цена платины была наименьшей за указанный период.

**11.2.** Определите по рисунку наибольшую цену платины в период с 7 по 19 октября. Ответ дайте в рублях за грамм.

На рисунке жирными точками показана цена серебра, установленная Центробанком РФ во все рабочие дни в октябре 2009 года. По горизонтали указываются числа месяца, по вертикали – цена серебра в рублях за грамм. Для наглядности жирные точки на рисунке соединены линией.

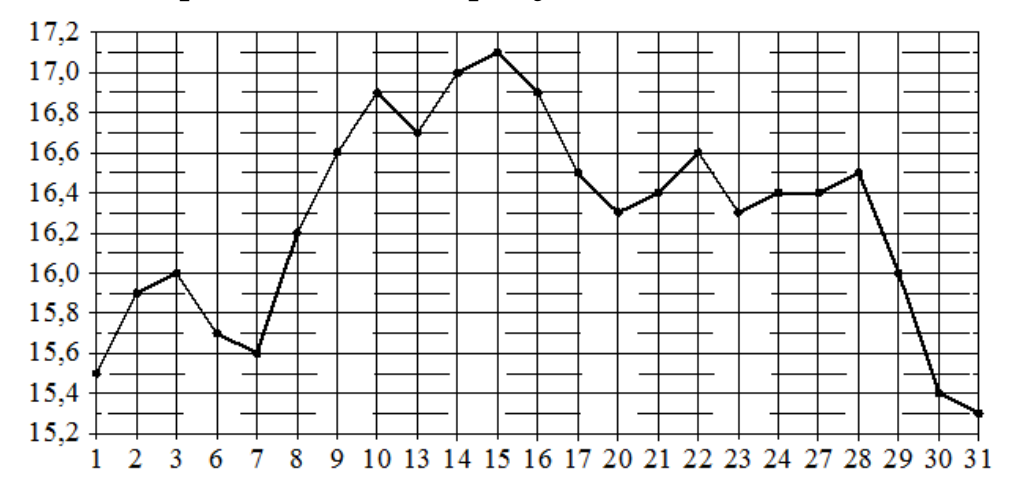

**12.1.** Определите по рисунку наибольшую цену серебра в период с 20 по 30 октября. Ответ дайте в рублях за грамм.

**12.2.** Определите по рисунку наименьшую цену серебра в период с 9 по 22 октября. Ответ дайте в рублях за грамм.

**12.3.** Определите по рисунку, какого числа цена серебра впервые была равна ровно 16 рублям за грамм.

На рисунке жирными точками показана цена олова на момент закрытия биржевых торгов во все рабочие дни с 14 по 28 ноября 2007 года. По горизонтали указываются числа месяца, по вертикали – цена олова в долларах США за тонну. Для наглядности жирные точки на рисунке соединены линиями.

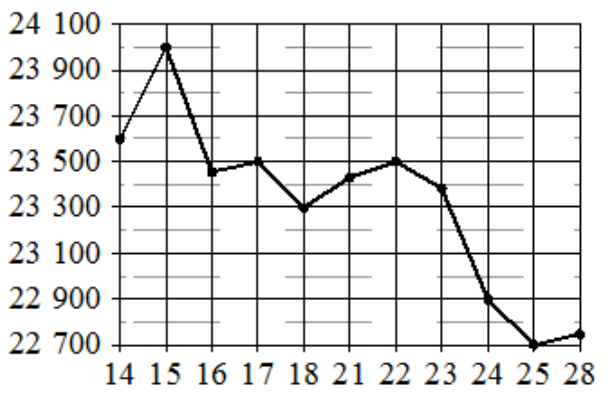

**13.1.** Определите по рисунку наименьшую цену олова на момент закрытия торгов в период с 15 по 21 ноября. Ответ дайте в долларах США за тонну.

**13.2.** Определите по рисунку наименьшую цену олова на момент закрытия торгов за данный период. Ответ дайте в долларах США за тонну.

**13.3.** Определите по рисунку, какого числа цена олова на момент закрытия торгов была наибольшей за данный период.

На рисунке жирными точками показана цена олова на момент закрытия биржевых торгов во все рабочие дни с 3 по 18 сентября 2007 года. По горизонтали указываются числа месяца, по вертикали – цена тонны олова в долларах США. Для наглядности жирные точки на рисунке соединены линиями.

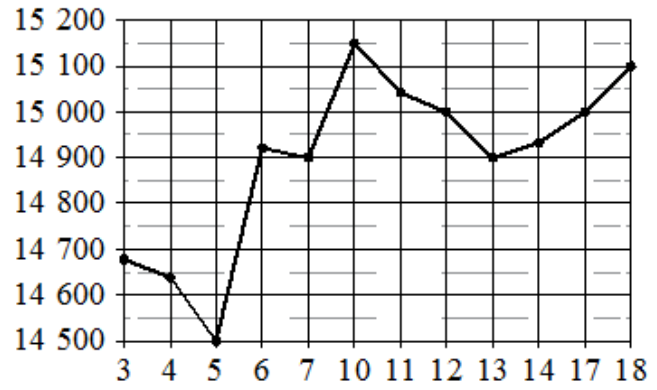

**14.1.** Определите по рисунку, какого числа цена олова на момент закрытия торгов впервые за данный период стала равна 14 900 долларов США за тонну.

**14.2.** Определите по рисунку наименьшую цену олова на момент закрытия торгов за данный период. Ответ дайте в долларах США за тонну.

**14.3.** Определите по рисунку наибольшую цену олова на момент закрытия торгов за данный период. Ответ дайте в долларах США за тонну.

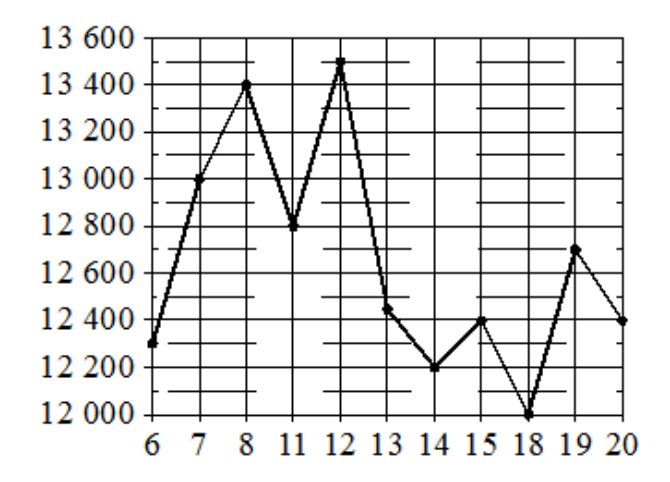

На рисунке жирными точками показана цена никеля на момент закрытия биржевых торгов во все рабочие дни с 6 по 20 мая 2009 года. По гори-зонтали указаны числа месяца, по вертикали – цена никеля в долларах США за тонну. Для наглядности жирные точки на рисунке соединены линией.

**15.1.** Определите по рисунку наименьшую цену никеля на момент закрытия торгов в период с 7 по 15 мая включительно. Ответ дайте в долларах США за тонну.

**15.2.** Определите по рисунку, какого числа цена никеля на момент закрытия торгов была наибольшей за данный период.

**15.3.** Определите по рисунку, какого числа цена никеля на момент закрытия торгов впервые за данный период составила 12 400 долларов США за тонну.

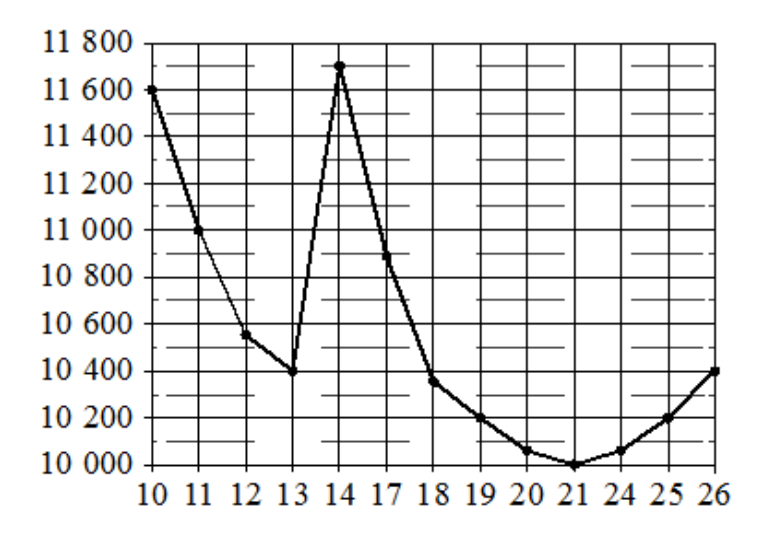

На рисунке жирными точками показана цена никеля на момент закрытия биржевых торгов во все рабочие дни с 10 по 26 ноября 2008 года. По горизонтали указаны числа месяца, по вертикали – цена никеля в долларах США за тонну. Для наглядности жирные точки на рисунке соединены линиями.

**16.1.** Определите по рисунку наименьшую цену никеля на момент закрытия торгов за данный период. Ответ дайте в долларах США за тонну.

**16.2.** Определите по рисунку, какого числа цена никеля на момент закрытия торгов впервые за данный период составила 10 200 долларов США за тонну.

**16.3.** Определите по рисунку наибольшую цену никеля на момент закрытия торгов в период с 11 по 19 ноября. Ответ дайте в долларах США за тонну.

На рисунке жирными точками показана цена золота на момент закрытия биржевых торгов во все рабочие дни с 3 по 24 октября 2002 года. По горизонтали указаны числа месяца, по вертикали – цена золота в долларах США за унцию. Для наглядности жирные точки на рисунке соединены линией.

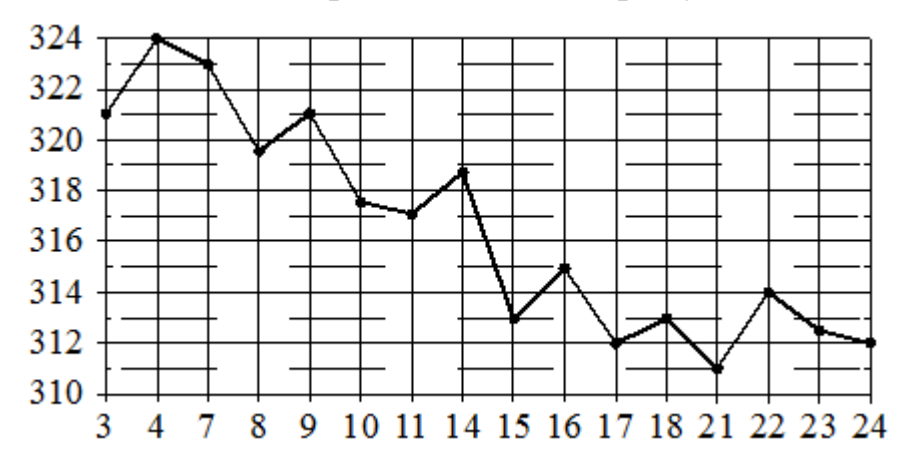

**17.1.** Определите по рисунку, какого числа цена золота на момент закрытия торгов была наибольшей за данный период.

**17.2.** Определите по рисунку наименьшую цену золота на момент закрытия торгов в период с 4 по 16 октября. Ответ дайте в долларах США за унцию.

**17.3.** Определите по рисунку наименьшую цену золота на момент закрытия торгов за данный период. Ответ дайте в долларах США за унцию.

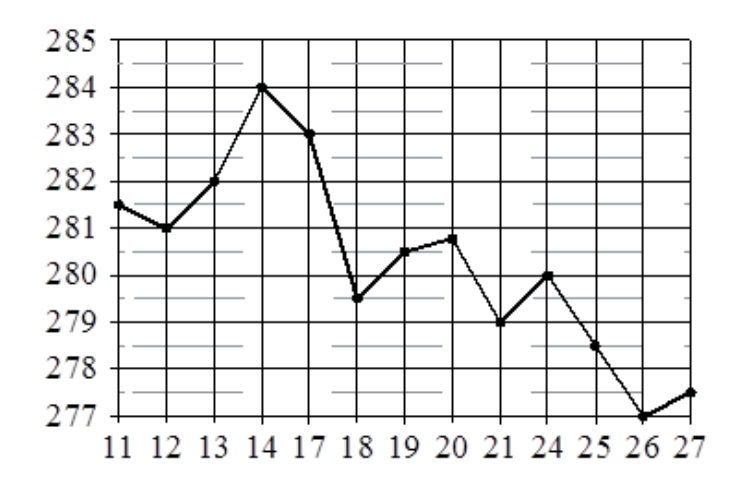

На рисунке жирными точками показана цена золота на момент закрытия биржевых торгов во все рабочие дни с 11 по 27 июля 2000 года. По горизонтали указываются числа месяца, по вертикали – цена унции золота в долларах США. Для наглядности жирные точки на рисунке соединены линиями.

**18.1.** Определите по рисунку, какого числа цена золота равнялась 279 долларам США за унцию.

**18.2.** Определите по рисунку наибольшую цену золота на момент закрытия торгов в указанный период (в долларах США за унцию).

**18.3.** Определите по рисунку наименьшую цену золота на момент закрытия торгов в период с 17 по 24 июля. Ответ дайте в долларах США за унцию.

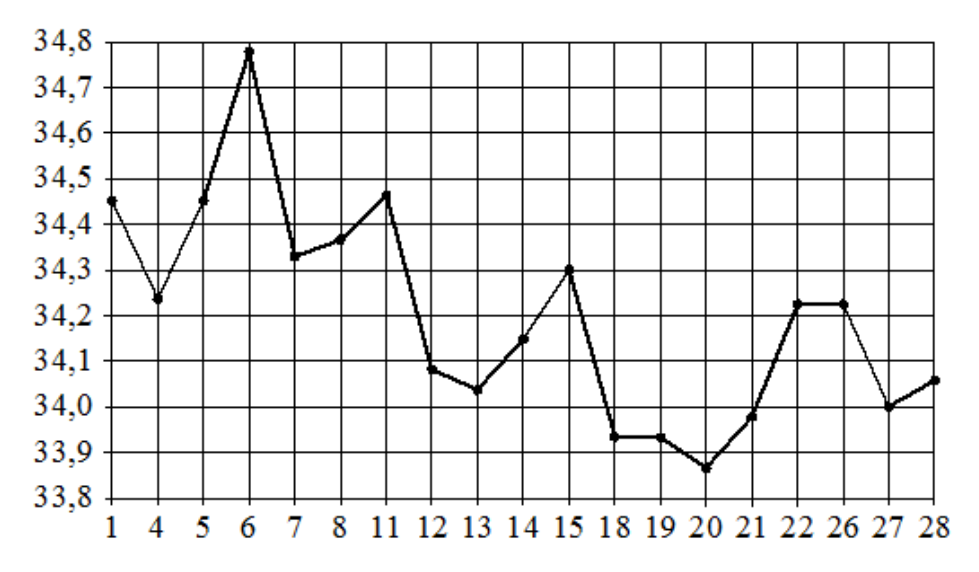

На рисунке жирными точками показан курс евро, установленный Центробанком РФ во все рабочие дни с 1 по 28 февраля 2003 года. По горизонтали указываются числа месяца, по вертикали – цена евро в рублях.

Для наглядности жирные точки на рисунке соединены линиями.

**19.1.** Определите по рисунку, какого числа курс евро был наименьшим за указанный период.

**19.2.** Определите по рисунку наибольший курс евро в период с 13 по 27 февраля. Ответ дайте в рублях.

**19.3.** Определите по рисунку, сколько дней из данного периода курс евро был больше 34,1 рубля.

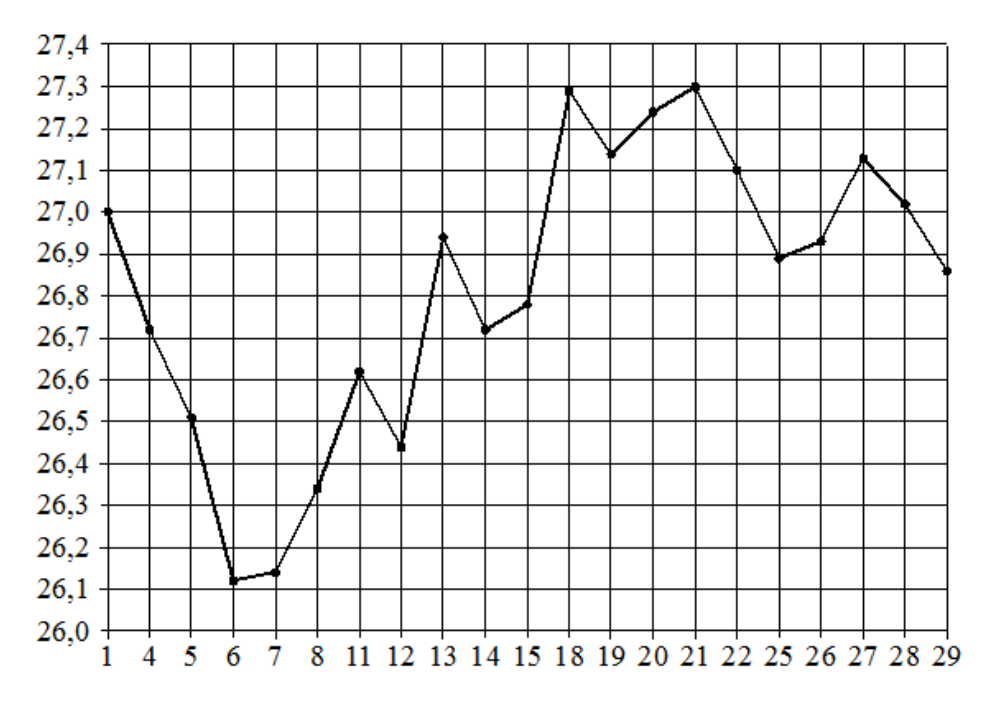

На рисунке жирными точками показан курс евро, установленный Центробанком РФ во все рабочие дни сентября 2001 года. По горизонтали указаны числа месяца, по вертикали – цена евро в рублях. Для наглядности жирные точки на рисунке соединены линиями.

**20.1.** Определите по рисунку наибольший курс евро в период с 1 по 14 сентября. Ответ дайте в рублях.

**20.1.** Определите по рисунку, сколько дней из данного периода курс евро был меньше 26,7 рубля.

**20.1.** Определите по рисунку наименьший курс евро в период с 18 по 25 сентября. Ответ дайте в рублях.

На рисунке жирными точками показан курс австралийского доллара, установленный Центробанком РФ во все рабочие дни в октябре 2010 года. По горизонтали указываются числа месяца, по вертикали – цена доллара в рублях. Для наглядности жирные точки на рисунке соединены линией.

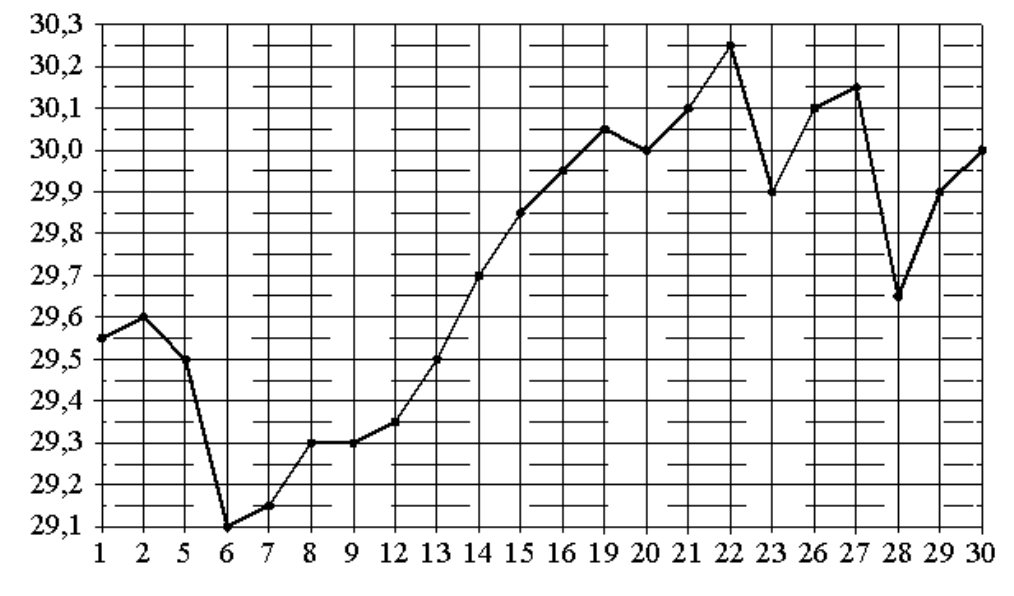

**21.1.** Определите по рисунку наибольший курс австралийского доллара за данный период. Ответ дайте в рублях.

**21.2.** Определите по рисунку, какой был курс доллара 14 октября. Ответ дайте в рублях.

**21.3.** Определите по рисунку, сколько дней из данного периода курс австралийского доллара был меньше 29,8 рубля.

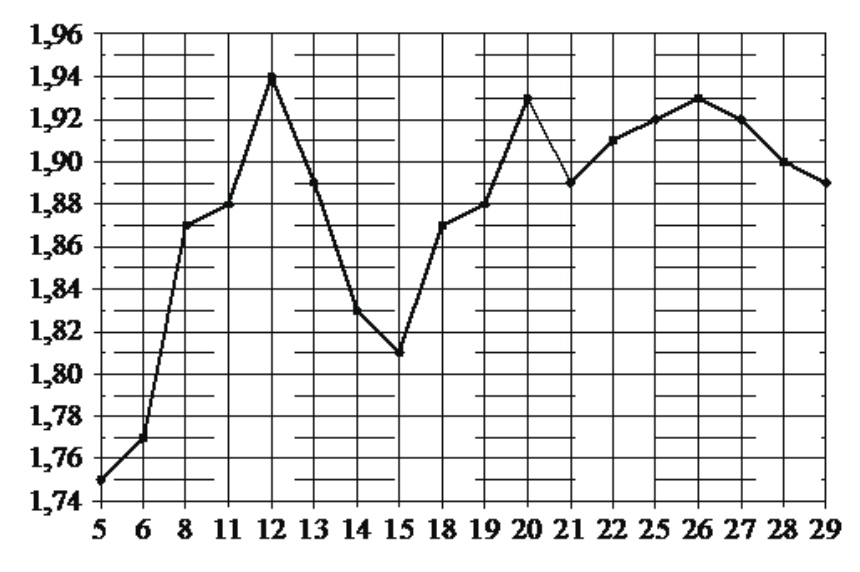

На рисунке жирными точками показан курс австрийского шиллинга, установленный Центробанком РФ во все рабочие дни в январе 1999 года. По горизонтали указываются числа месяца, по вертикали – цена австрийского шиллинга в рублях. Для наглядности жирные точки на рисунке соединены линиями.

**22.1.** Определите по рисунку наибольший курс австрийского шиллинга за данный период. Ответ дайте в рублях.

**22.2.** Определите по рисунку наименьший курс шиллинга в период с 8 по 26 января. Ответ дайте в рублях.

**22.3.** Определите по рисунку, сколько дней из данного периода курс шиллинга был больше 1,84 рубля.

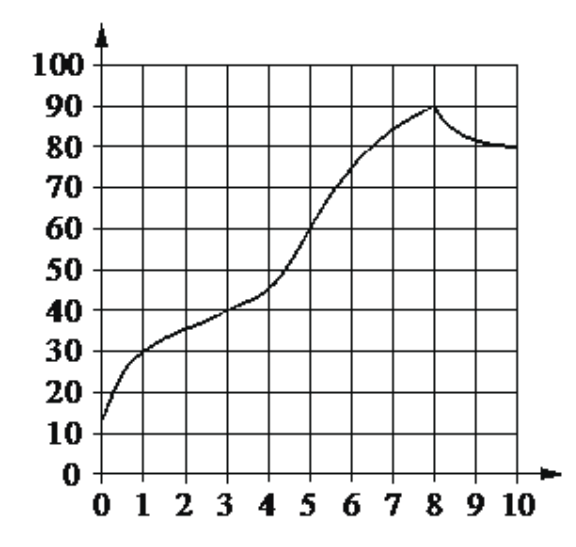

На графике показано изменение температуры в процессе разогрева двигателя легкового автомобиля. На горизонтальной оси отмечено время в минутах, прошедшее с момента запуска двигателя, на вертикальной оси – температура двигателя в градусах Цельсия. Когда температура достигает определённого значения, включается вентилятор, охлаждающий двигатель, и температура начинает понижаться.

**23.1.** Определите по графику, через какое наименьшее количество минут после запуска двигателя температура двигателя будет равна 40 °C.

**23.2.** Определите по графику, на сколько градусов нагреется двигатель с третьей по восьмую минуту разогрева.

**23.3.** Определите по графику, сколько минут двигатель нагревался от температуры 40°C до температуры 60°C.

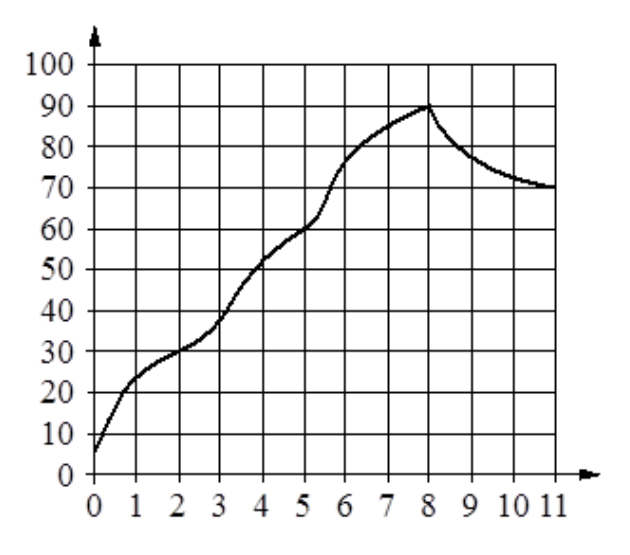

На графике изображена зависимость температуры от времени в процессе разогрева двигателя легкового автомобиля при температуре окружающего воздуха 10°С. На горизонтальной оси отмечено время в минутах, прошедшее с момента запуска двигателя, на вертикальной оси – температура двигателя в градусах Цельсия. Когда температура достигает определённого значения, включается вентилятор, охлаждающий двигатель, и температура начинает понижаться.

**24.1.** Определите по графику, сколько минут прошло с момента запуска двигателя до включения вентилятора.

**24.2.** Определите по графику, через какое наименьшее количество минут после запуска двигателя температура двигателя будет равна 30 °C.

**24.3.** Определите по графику, на сколько градусов нагреется двигатель с пятой по восьмую минуту разогрева.

На рисунке показано изменение атмосферного давления в течение трёх суток. По горизонтали указаны дни недели, по вертикали – значения атмосферного давления в миллиметрах ртутного столба.

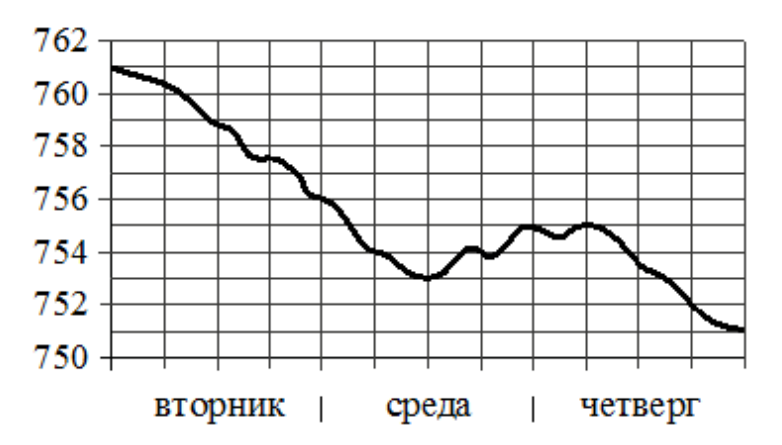

**25.1.** Определите по рисунку наибольшее значение атмосферного давления (в миллиметрах ртутного столба) в четверг.

**25.2.** Определите по рисунку наименьшее значение атмосферного давления (в миллиметрах ртутного столба) в среду.

**25.3.** Определите по рисунку наибольшее значение атмосферного давления (в миллиметрах ртутного столба) во вторник.

На рисунке показано изменение атмосферного давления в течение трёх суток. По горизонтали указаны дни недели, по вертикали – значения атмосферного давления в миллиметрах ртутного столба.

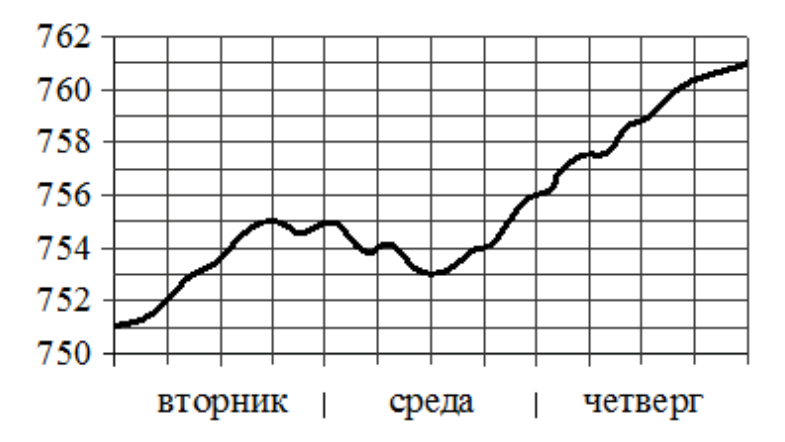

**26.1.** Определите по рисунку наибольшее значение атмосферного давления (в миллиметрах ртутного столба) за данные три дня.

**26.2.** Определите по рисунку наименьшее значение атмосферного давления (в миллиметрах ртутного столба) в среду.

**26.3.** Определите по рисунку наибольшее значение атмосферного давления (в миллиметрах ртутного столба) во вторник.

На рисунке показано изменение атмосферного давления в течение трёх суток. По горизонтали указаны дни недели, по вертикали – значения атмосферного давления в миллиметрах ртутного столба.

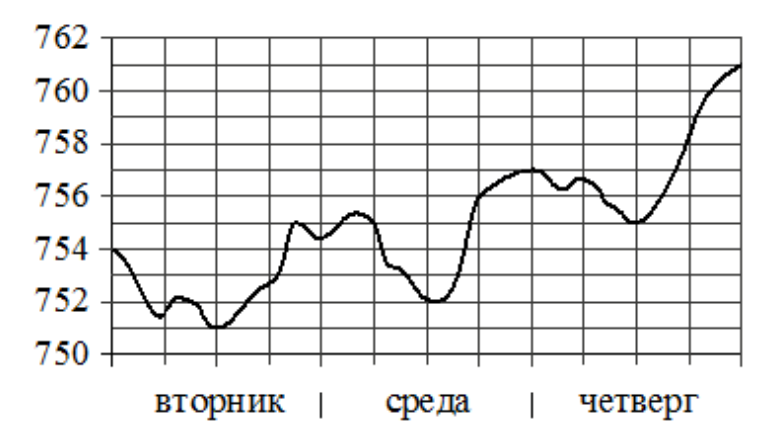

**27.1.** Определите по рисунку наибольшее значение атмосферного давления (в миллиметрах ртутного столба) во вторник.

**27.2.** Определите по рисунку наименьшее значение атмосферного давления (в миллиметрах ртутного столба) в четверг.

**27.3.** Определите по рисунку наименьшее значение атмосферного давления (в миллиметрах ртутного столба) в среду.

На рисунке показано изменение атмосферного давления в течение трёх суток. По горизонтали указаны дни недели, по вертикали – значения атмосферного давления в миллиметрах ртутного столба.

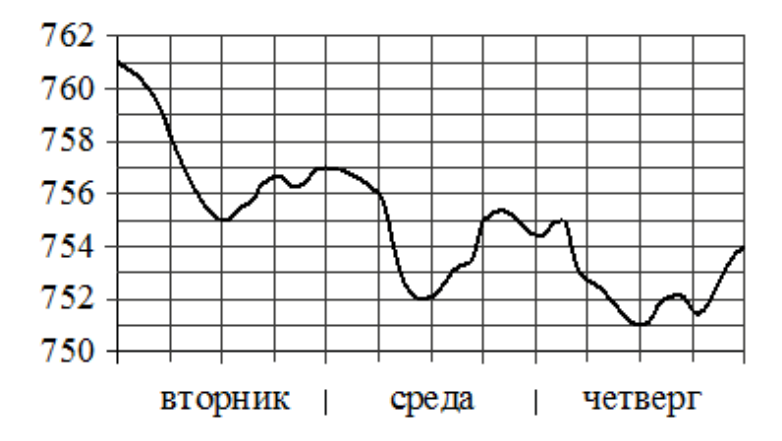

**28.1.** Определите по рисунку наименьшее значение атмосферного давления (в миллиметрах ртутного столба) во вторник.

**28.2.** Определите по рисунку наибольшее значение атмосферного давления (в миллиметрах ртутного столба) в среду.

**28.3.** Определите по рисунку наименьшее значение атмосферного давления (в миллиметрах ртутного столба) в четверг.

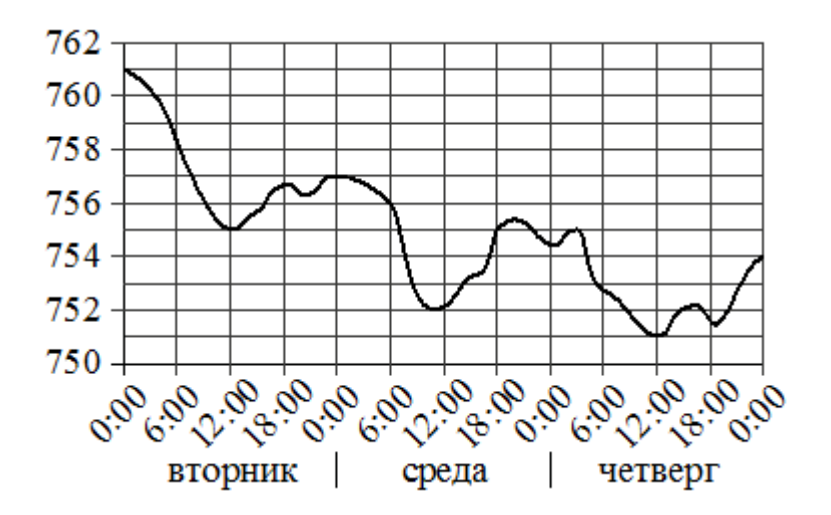

На рисунке показано изменение атмосферного давления в течение трёх суток. По горизонтали указаны дни недели и время, по вертикали – значения атмосферного давления в миллиметрах ртутного столба.

**29.1.** Определите по рисунку значение атмосферного давления в среду в 6:00. Ответ дайте в миллиметрах ртутного столба.

**29.2.** Определите по рисунку значение атмосферного давления в среду в 18:00. Ответ дайте в миллиметрах ртутного столба.

**29.3.** Определите по рисунку значение атмосферного давления в четверг в 12:00. Ответ дайте в миллиметрах ртутного столба.

**29.4.** Определите по рисунку значение атмосферного давления во вторник в 12:00. Ответ дайте в миллиметрах ртутного столба.

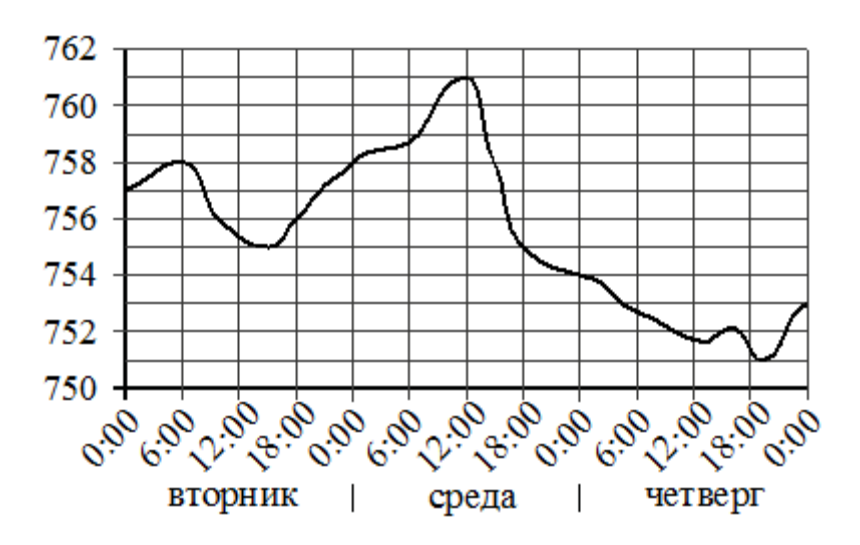

На рисунке показано изменение атмосферного давления в течение трёх суток. По горизонтали указаны дни недели и время, по вертикали – значения атмосферного давления в миллиметрах ртутного столба.

**30.1.** Определите по рисунку значение атмосферного давления во вторник в 6:00. Ответ дайте в миллиметрах ртутного столба.

**30.2.** Определите по рисунку значение атмосферного давления во вторник в 18:00. Ответ дайте в миллиметрах ртутного столба.

**30.3.** Определите по рисунку значение атмосферного давления в среду в 18:00. Ответ дайте в миллиметрах ртутного столба.

**30.4.** Определите по рисунку значение атмосферного давления в среду в 12:00. Ответ дайте в миллиметрах ртутного столба.

На графике показана зависимость крутящего момента автомобильного двигателя от числа оборотов в минуту. На горизонтальной оси отмечено число оборотов в минуту, на вертикальной оси – крутящий момент в Н⋅м. Чтобы автомобиль начал движение, крутящий момент должен быть не менее 20 Н·м.

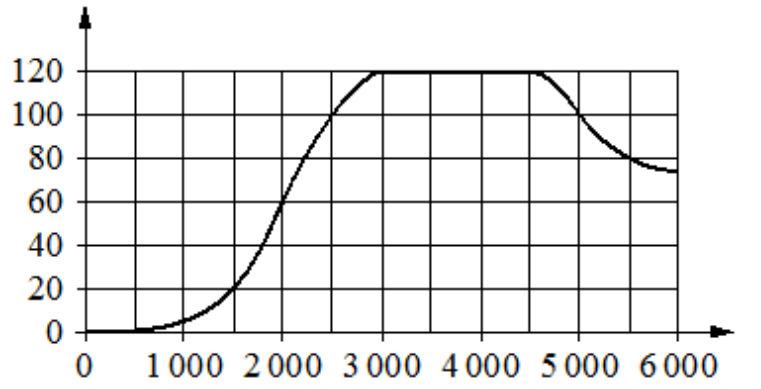

**31.1.** Определите по графику, какое наименьшее число оборотов в минуту должен поддерживать водитель, чтобы крутящий момент был не меньше 100 Н⋅м.

**31.2.** Определите по графику, какого наименьшего числа оборотов двигателя в минуту достаточно, чтобы автомобиль начал движение.

**31.3.** Определите по графику, какое наименьшее число оборотов в минуту должен поддерживать водитель, чтобы крутящий момент был не меньше 60 Н⋅м.

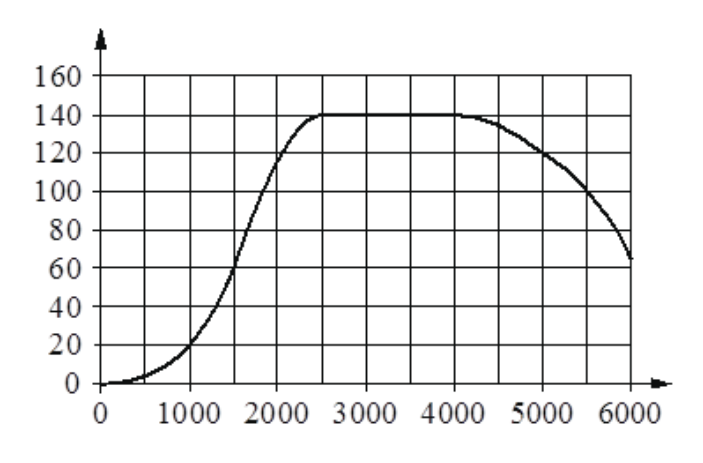

На графике показана зависимость крутящего момента автомобильного двигателя от числа оборотов в минуту. На горизонтальной оси отмечено число оборотов в минуту, на вертикальной оси – крутящий момент в Н·м. Чтобы автомобиль начал движение, крутящий момент должен быть не менее 20 Н·м.

**32.1.** Определите по графику, какого наименьшего числа оборотов двигателя в минуту достаточно, чтобы автомобиль начал движение.

**32.2.** Определите по графику, какое наименьшее число оборотов в минуту должен поддерживать водитель, чтобы крутящий момент был не меньше 60 Н⋅м.

**32.3.** Определите по графику, какое наименьшее число оборотов в минуту должен поддерживать водитель, чтобы крутящий момент был не меньше 140 Н⋅м.

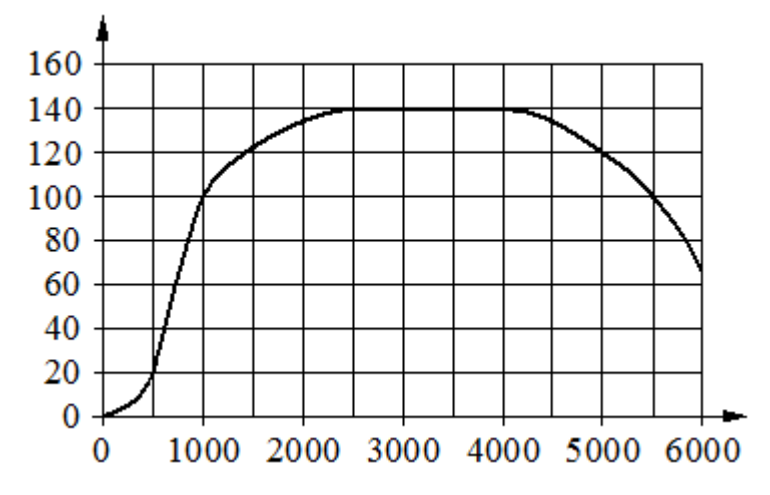

На графике показана зависимость крутящего момента автомобильного двигателя от числа оборотов в минуту. На горизонтальной оси отмечено число оборотов в минуту, на вертикальной оси – крутящий момент в Н⋅м. Чтобы автомобиль начал движение, крутящий момент должен быть не менее 20 Н⋅м.

**33.1.** Определите по графику, какого наименьшего числа оборотов двигателя в минуту достаточно, чтобы автомобиль начал движение.

**33.2.** Определите по графику, какое наименьшее число оборотов в минуту должен поддерживать водитель, чтобы крутящий момент был не меньше 100 Н⋅м.

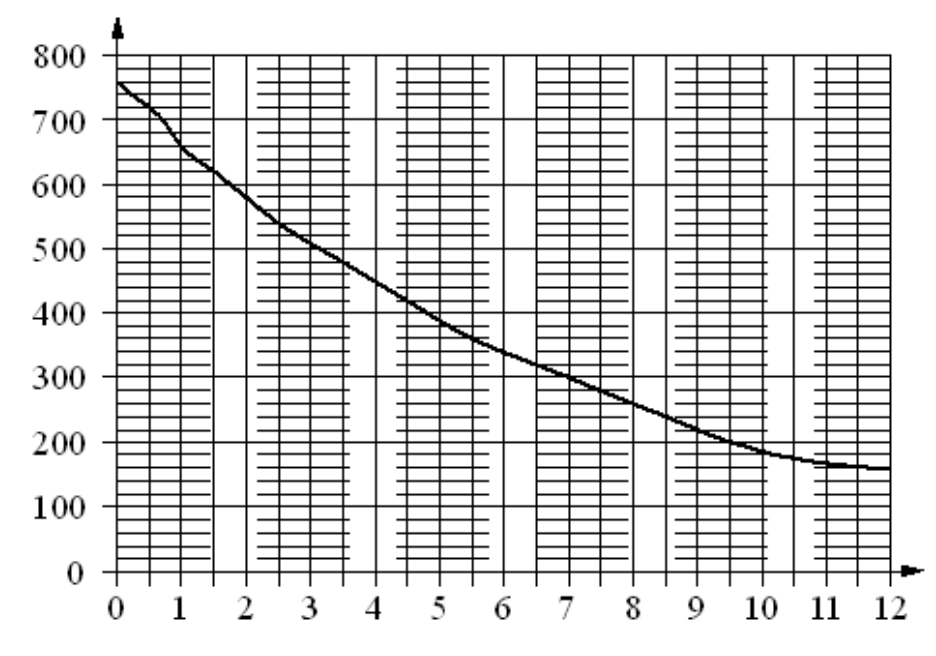

На графике изображена зависимость атмосферного давления (в миллиметрах ртутного столба) от высоты над уровнем моря (в километрах).

**34.1.** Определите по графику, на какой высоте атмосферное давление равно 480 миллиметрам ртутного столба. Ответ дайте в километрах.

**34.2.** Определите по графику, на какой высоте (в километрах) летит воздушный шар, если барометр, находящийся в корзине шара, показывает давление 580 миллиметров ртутного столба.

**34.3.** Определите по графику, на какой высоте атмосферное давление равно 280 миллиметрам ртутного столба. Ответ дайте в километрах.

**34.4.** Найдите, чему равно атмосферное давление на высоте 9,5 км. Ответ дайте в миллиметрах ртутного столба.

**34.5.** Найдите, чему равно атмосферное давление на высоте 7,5 км. Ответ дайте в миллиметрах ртутного столба.

**34.6.** Найдите, чему равно атмосферное давление на высоте 1 км. Ответ дайте в миллиметрах ртутного столба.

На диаграмме показана среднемесячная температура воздуха в Петрозаводске за каждый месяц 1976 года. По горизонтали указываются месяцы, по вертикали – температура в градусах Цельсия.

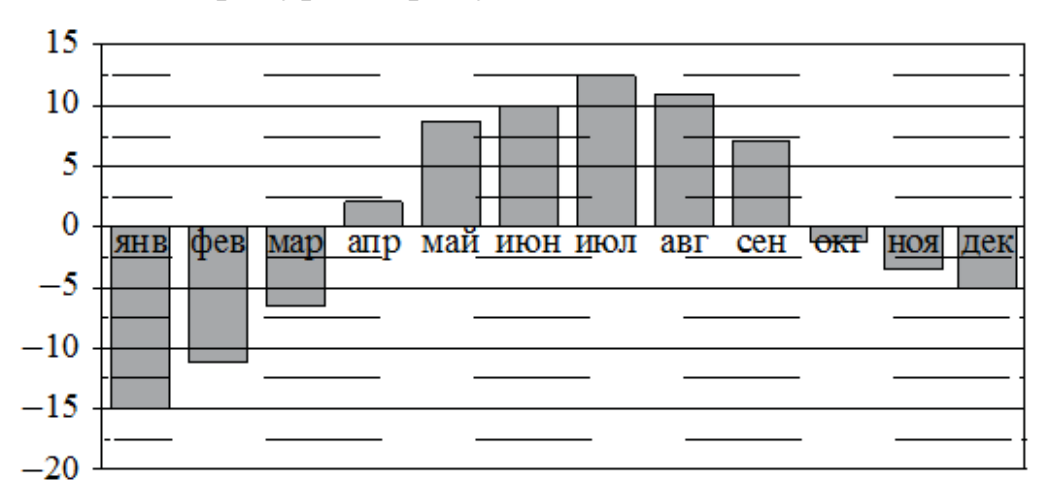

**35.1.** Определите по диаграмме наименьшую среднемесячную температуру в Петрозаводске в 1976 году. Ответ дайте в градусах Цельсия.

**35.2.** Определите по диаграмме наименьшую среднемесячную температуру в Петрозаводске во второй половине 1976 года. Ответ дайте в градусах Цельсия.

**35.3.** Определите по диаграмме наибольшую среднемесячную температуру в Петрозаводске в первой половине 1976 года. Ответ дайте в градусах Цельсия.

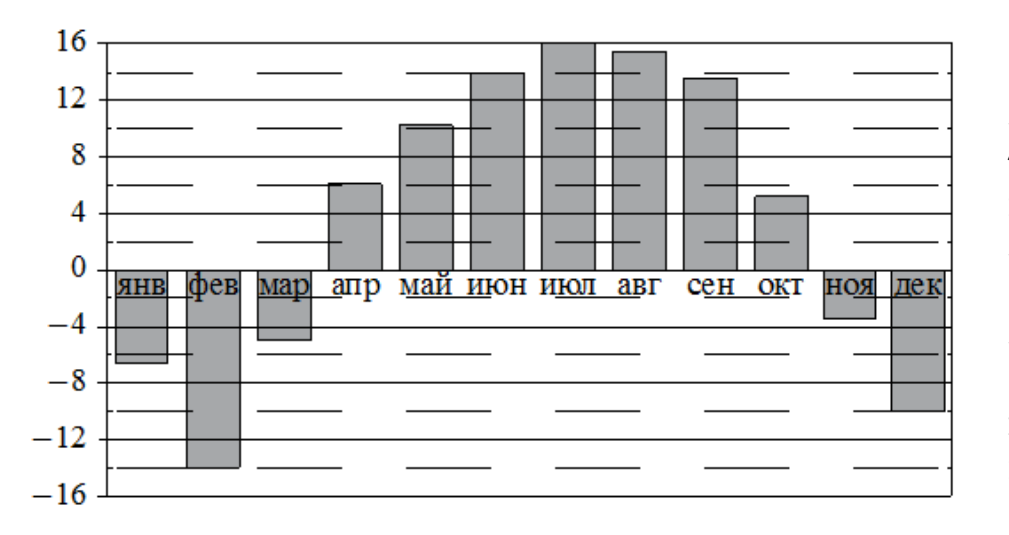

На диаграмме показана среднемесячная температура воздуха в Нижнем Новгороде за каждый месяц 1994 года. По горизонтали указываются месяцы, по вертикали – температура в градусах Цельсия.

**36.1.** Определите по диаграмме наибольшую среднемесячную температуру в Нижнем Новгороде в 1994 году. Ответ дайте в градусах Цельсия.

**36.2.** Определите по диаграмме наибольшую среднемесячную температуру в период с января по апрель 1994 года. Ответ дайте в градусах Цельсия.

**36.3.** Определите по диаграмме наименьшую среднемесячную температуру в Нижнем Новгороде в 1994 году. Ответ дайте в градусах Цельсия.

На диаграмме показана среднемесячная температура воздуха в Симферополе за каждый месяц 1988 года. По горизонтали указываются месяцы, по вертикали – температура в градусах Цельсия.

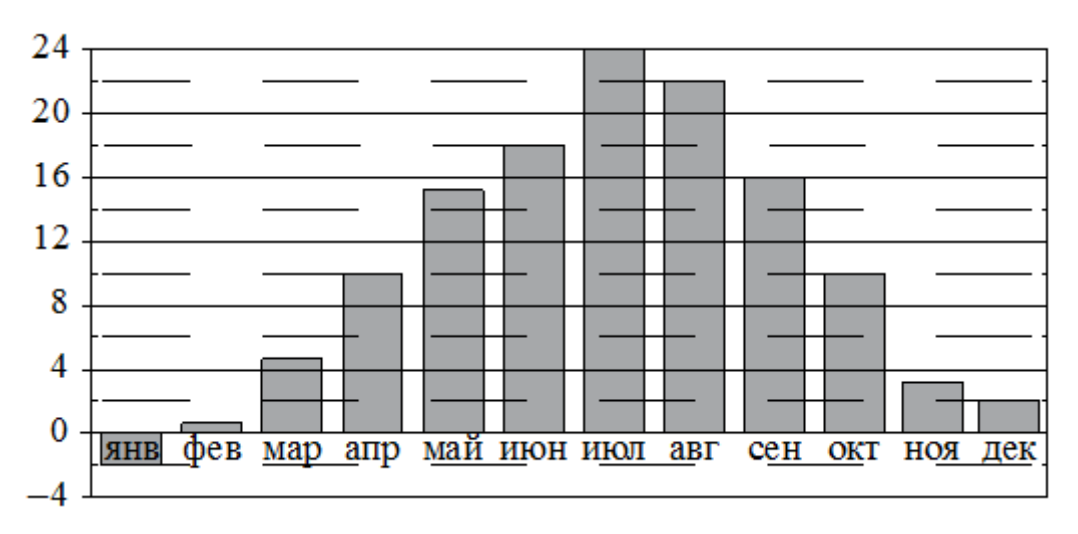

**37.1.** Определите по диаграмме наибольшую среднемесячную температуру в Симферополе в 1988 году. Ответ дайте в градусах Цельсия.

**37.2.** Определите по диаграмме наибольшую среднемесячную температуру в Симферополе в период с августа по декабрь 1988 года. Ответ дайте в градусах Цельсия.

**37.3.** Определите по диаграмме наименьшую среднемесячную температуру в Симферополе в 1988 году. Ответ дайте в градусах Цельсия.

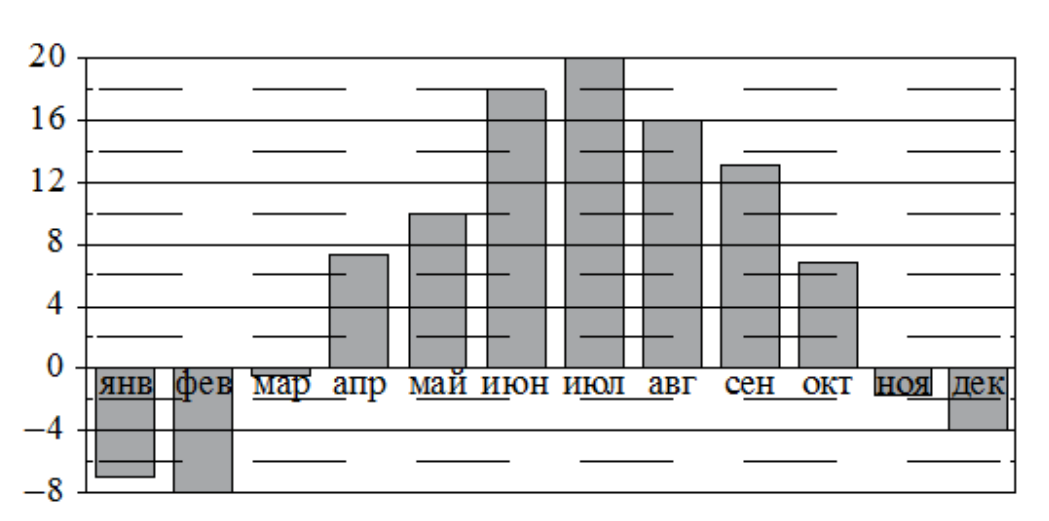

На диаграмме показана среднемесячная температура воздуха в Санкт-Петербурге за каждый месяц 1999 года. По горизонтали указываются месяцы, по вертикали – температура в градусах Цельсия.

**38.1.** Определите по диаграмме наибольшую среднемесячную температуру в Санкт-Петербурге в период с февраля по июнь 1999 года. Ответ дайте в градусах Цельсия.

**38.2.** Определите по диаграмме наименьшую среднемесячную температуру в Санкт-Петербурге в 1999 году. Ответ дайте в градусах Цельсия.

**38.3.** Определите по диаграмме наибольшую среднемесячную температуру в период с января по май 1999 года. Ответ дайте в градусах Цельсия.

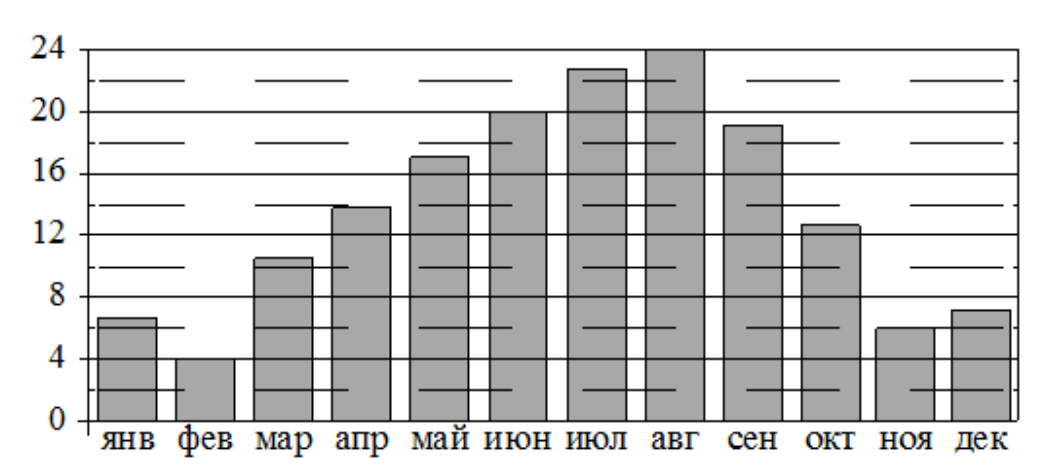

На диаграмме показана среднемесячная температура воздуха в Сочи за каждый месяц 1920 года. По горизонтали указываются месяцы, по вертикали – температура в градусах Цельсия.

**39.1.** Определите по диаграмме наименьшую среднемесячную температуру в Сочи в 1920 году. Ответ дайте в градусах Цельсия.

**39.2.** Определите по диаграмме разность между наибольшей и наименьшей среднемесячными температурами в Сочи в 1920 году. Ответ дайте в градусах Цельсия.

**39.3.** Определите по диаграмме наименьшую среднемесячную температуру в Сочи во второй половине 1920 года. Ответ дайте в градусах Цельсия.

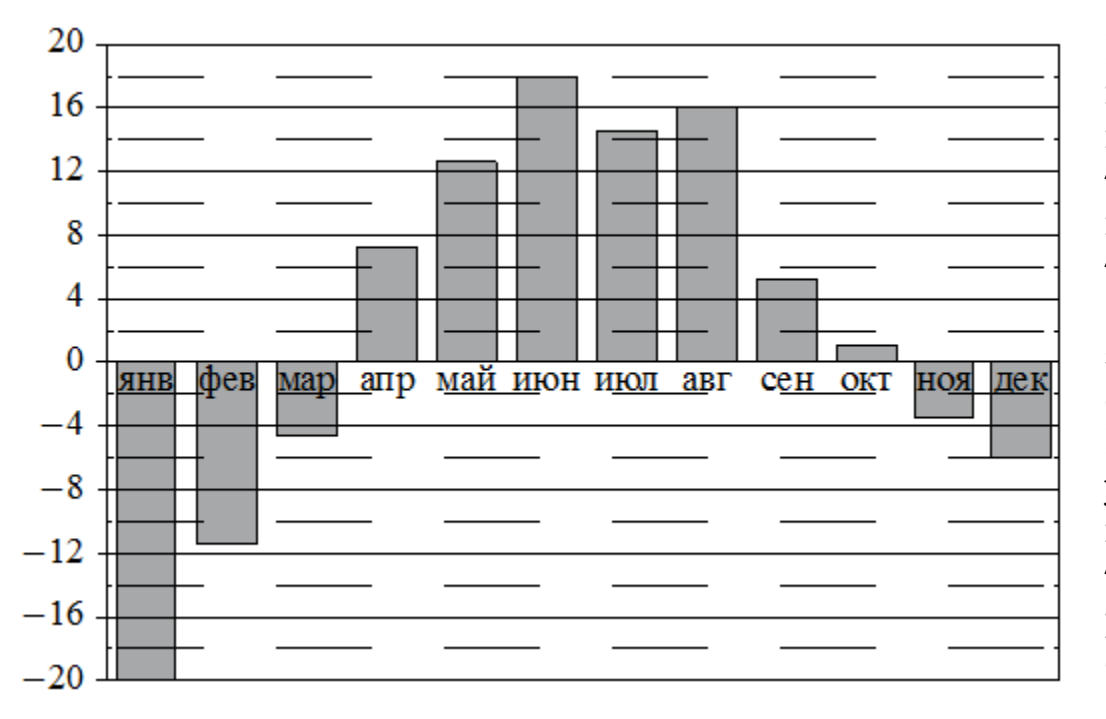

На диаграмме показана среднемесячная температура воздуха в Екатеринбурге (Свердловске) за каждый месяц 1973 года. По горизонтали указываются месяцы, по вертикали – температура в градусах Цельсия.

**40.1.** Определите по диаграмме наименьшую среднемесячную температуру в Екатеринбурге (Свердловске) в 1973 году. Ответ дайте в градусах Цельсия.

**40.2.** Определите по диаграмме наибольшую среднемесячную температуру в Екатеринбурге (Свердловске) в период с июля до декабря 1973 года. Ответ дайте в градусах Цельсия.

**40.3.** Определите по диаграмме наибольшую среднемесячную температуру в Екатеринбурге (Свердловске) в 1973 году. Ответ дайте в градусах.

На диаграмме показано количество посетителей сайта РИА «Новости» во все дни с 10 по 29 ноября 2009 года. По горизонтали указываются числа месяца, по вертикали – количество посетителей сайта за данный день.

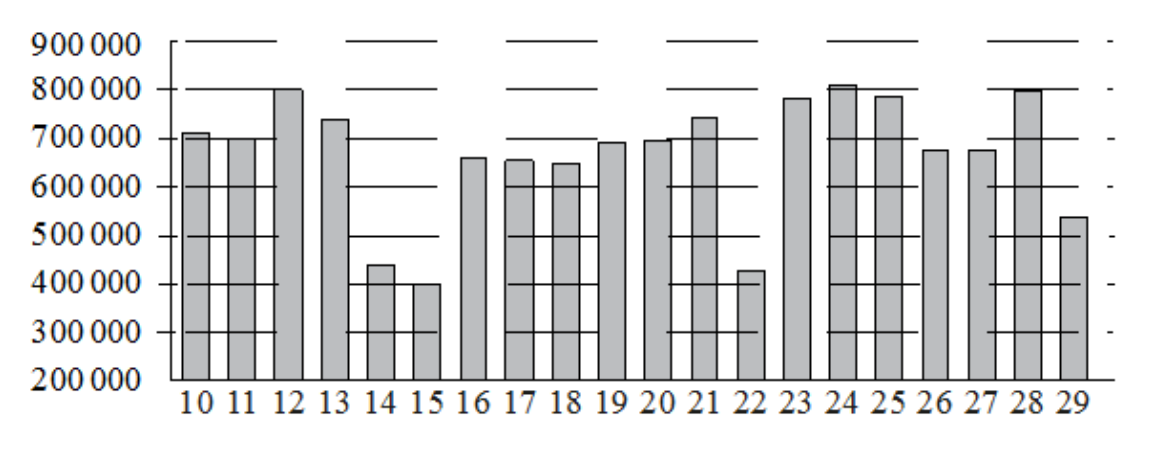

**41.1.** Определите по диаграмме, какого числа количество посетителей сайта РИА «Новости» было наименьшим за указанный период.

**41.2.** Определите по диаграмме, какого числа количество посетителей сайта РИА «Новости» было наибольшим за указанный период.

**41.3.** Определите по диаграмме, сколько было дней, когда на сайте РИА Новости было менее 600 000 посетителей.

На диаграмме показано количество посетителей сайта РИА «Новости» в течение каждого часа 8 декабря 2009 года. По горизонтали указывается время (в часах), по вертикали – количество посетителей сайта на протяжении этого часа.

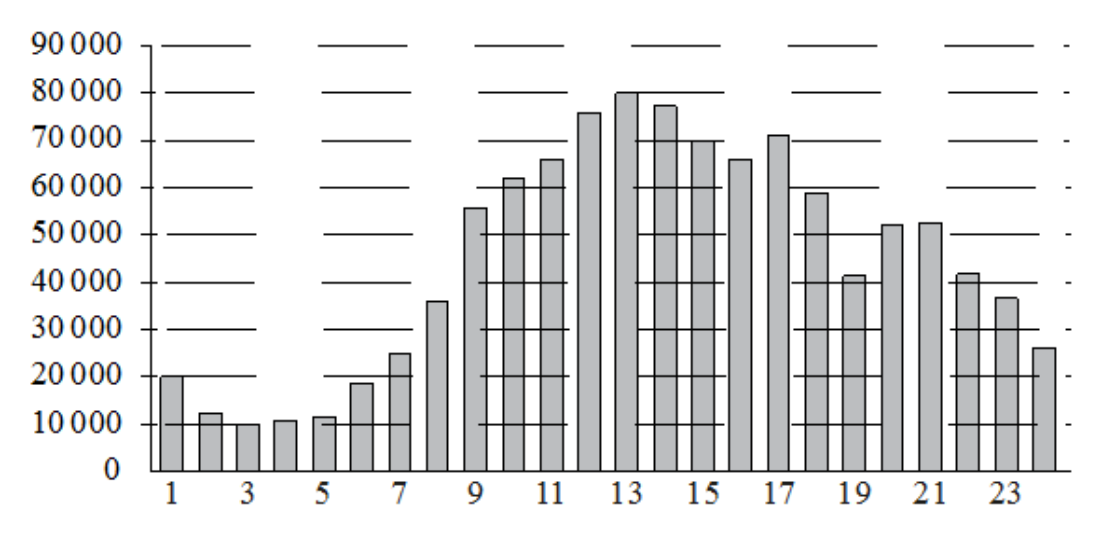

**42.1.** Определите по диаграмме, в течение какого часа на сайте РИА «Новости» побывало максимальное количество посетителей.

**42.2.** Определите по диаграмме, в течение какого часа на сайте РИА «Новости» побывало минимальное количество посетителей.

**42.3.** Определите по диаграмме, во сколько раз наибольшее количество посетителей больше, чем наименьшее количество посетителей за день.

**43.** В соревнованиях по метанию молота участники показали следующие результаты:

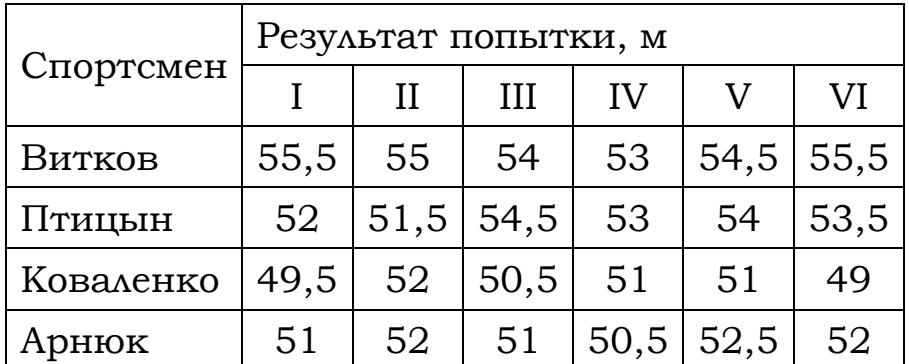

Места распределяются по результату лучшей попытки каждого спортсмена: чем дальше он метнул молот, тем лучше. Какое место занял спортсмен Арнюк?

**44.** В соревнованиях по метанию молота участники показали следующие результаты:

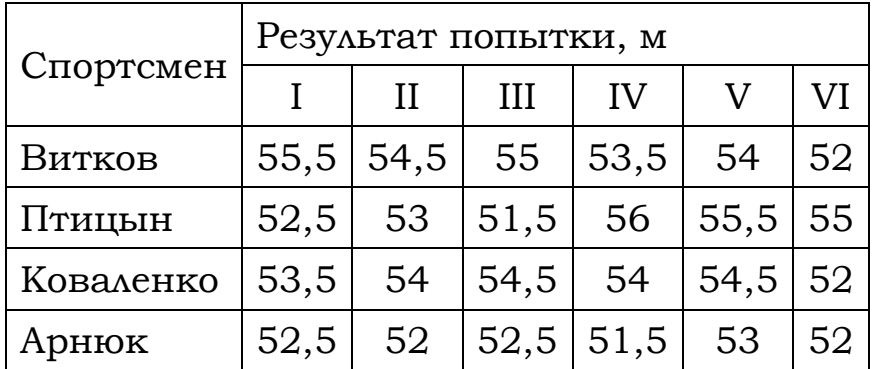

Места распределяются по результатам лучшей попытки каждого спортсмена: чем дальше он метнул молот, тем лучше. Каков результат лучшей попытки (в метрах) спортсмена, занявшего второе место?

**45.** В соревнованиях по метанию молота участники показали следующие результаты:

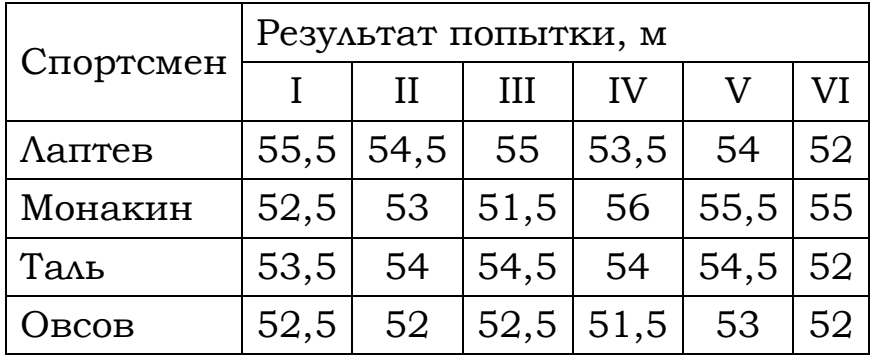

Места распределяются по результатам лучшей попытки каждого спортсмена: чем дальше он метнул молот, тем лучше. Какое место занял спортсмен Лаптев?

**46.** В соревнованиях по метанию молота участники показали следующие результаты:

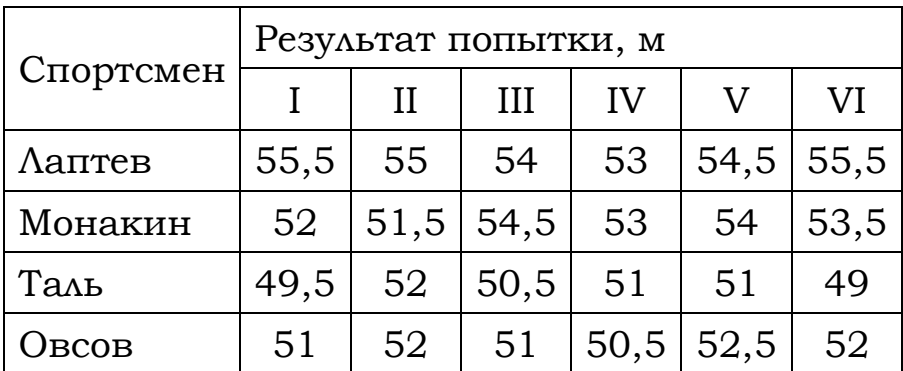

Места распределяются по результату лучшей попытки каждого спортсмена: чем дальше он метнул молот, тем лучше. Каков результат лучшей попытки (в метрах) спортсмена, занявшего четвёртое место?

**47.** В соревнованиях по метанию молота участники показали следующие результаты:

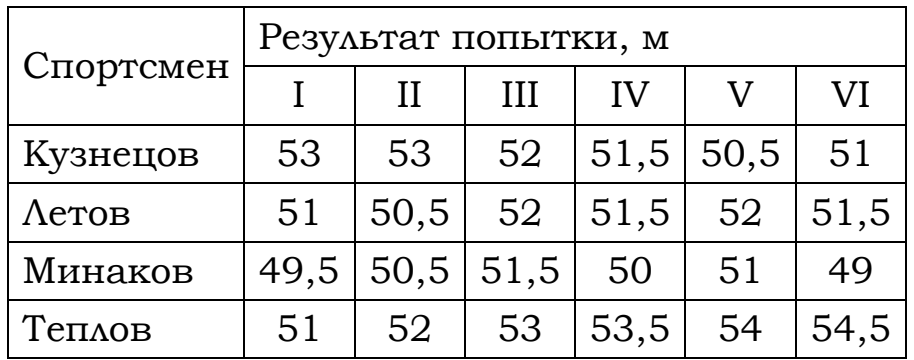

Места распределяются по результату лучшей попытки каждого спортсмена: чем дальше он метнул молот, тем лучше. Какое место занял спортсмен Минаков?

**48.** В соревнованиях по метанию молота участники показали следующие результаты:

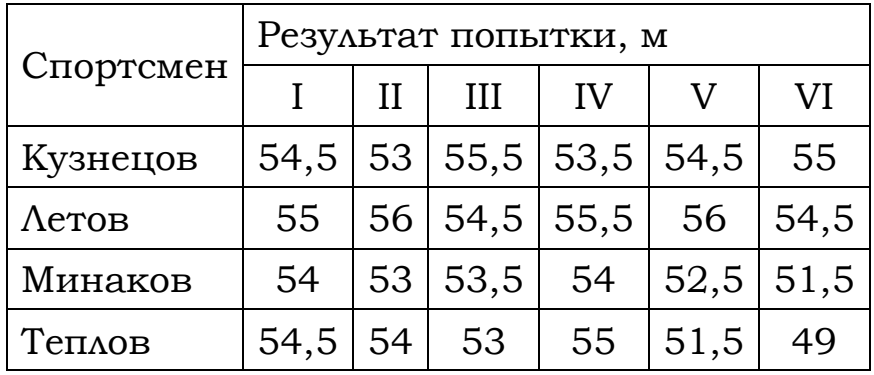

Места распределяются по результату лучшей попытки каждого спортсмена: чем дальше он метнул молот, тем лучше. Каков результат лучшей попытки (в метрах) спортсмена, занявшего третье место?

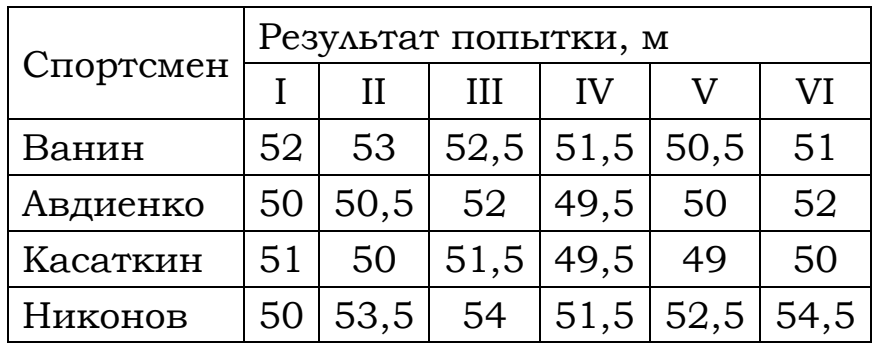

**49.** Результаты соревнований по метанию молота представлены в таблице.

Места распределяются по результату лучшей попытки каждого спортсмена: чем дальше он метнул молот, тем лучше. Каков результат лучшей попытки (в метрах) спортсмена, занявшего третье место?

**50.** Результаты соревнований по метанию молота представлены в таблице.

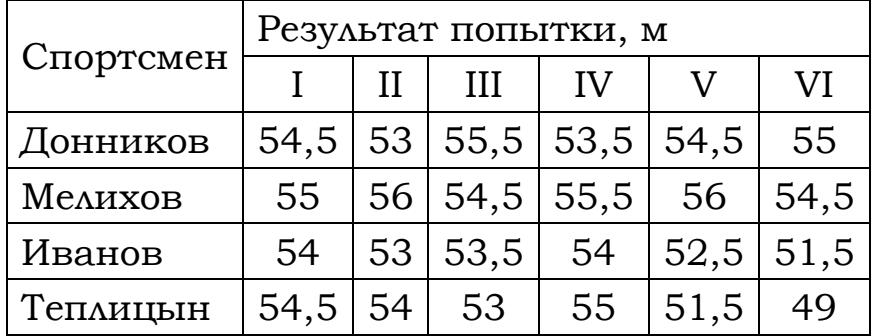

Места распределяются по результатам лучшей попытки каждого спортсмена: чем дальше он метнул молот, тем лучше. Какое место занял спортсмен Иванов?

В таблице представлены налоговые ставки на автомобили в Москве с 1 января 2013 года.

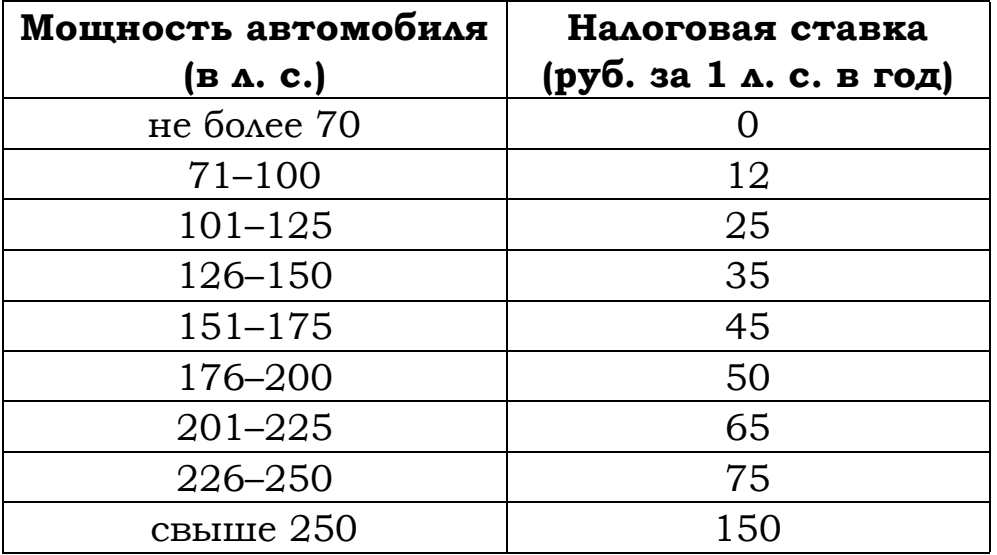

*л. с. – лошадиная сила*

**51.1.** Какова налоговая ставка на автомобиль мощностью 280 л. с.?

**51.2.** Какова налоговая ставка на автомобиль мощностью 178 л. с.?

**51.3.** Какова налоговая ставка на автомобиль мощностью 219 л. с.?

**52.** Результаты эстафет, которые проводились в школе, представлены в таблице.

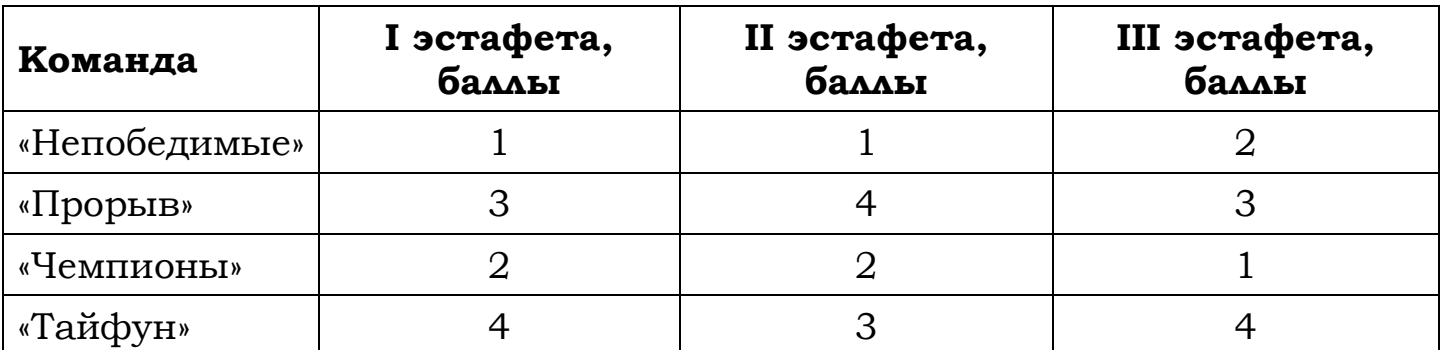

При подведении итогов для каждой команды баллы по всем эстафетам суммируются. Побеждает команда, набравшая наибольшее количество баллов. Какое итоговое место заняла команда «Прорыв»?

**53.** Результаты эстафет, которые проводились в школе, представлены в таблице.

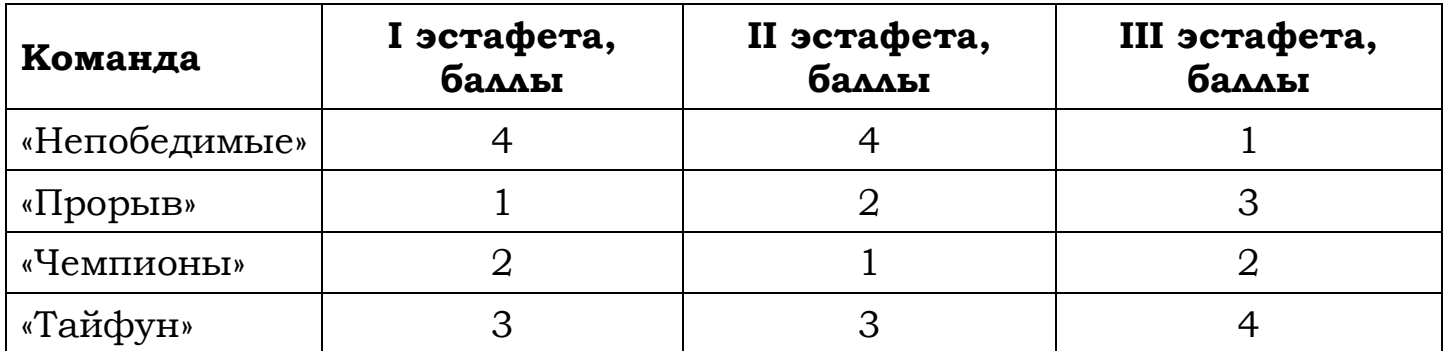

При подведении итогов для каждой команды баллы по всем эстафетам суммируются. Побеждает команда, набравшая наибольшее количество баллов. Какое итоговое место заняла команда «Чемпионы»?

**54.** Результаты эстафет, которые проводились в школе, представлены в таблице.

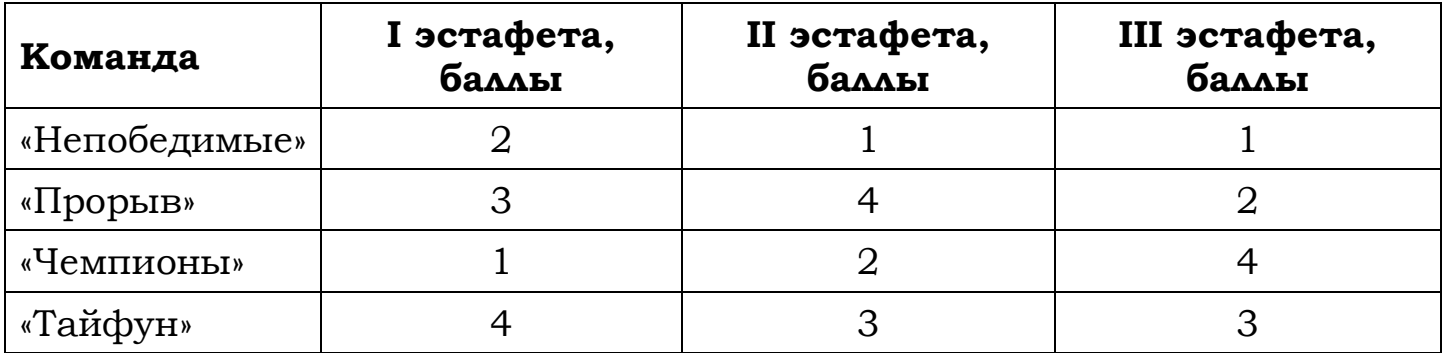

При подведении итогов для каждой команды баллы по всем эстафетам суммируются. Побеждает команда, набравшая наибольшее количество баллов. Какое итоговое место заняла команда «Чемпионы»?

В таблице показано распределение медалей на зимних Олимпийских играх в Сочи среди стран, занявших первые 10 мест по количеству золотых медалей.

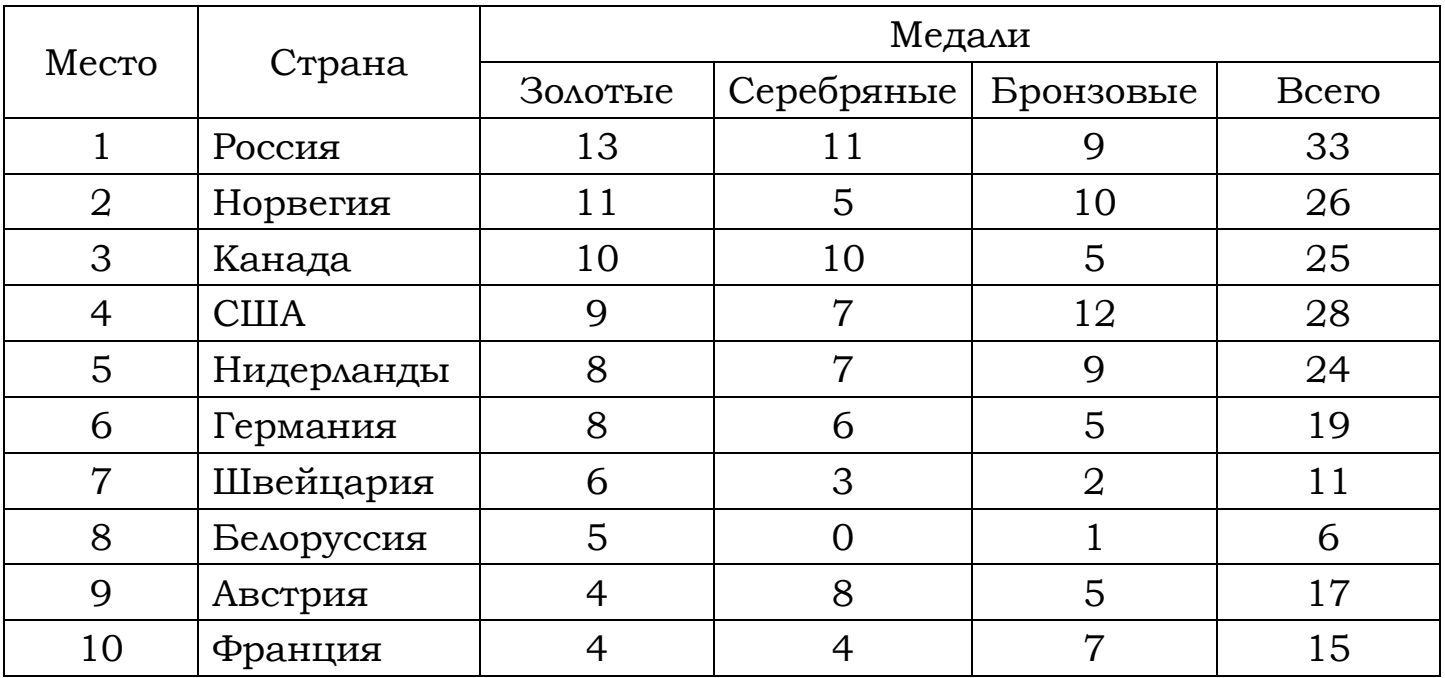

**55.1.** Определите с помощью таблицы, сколько серебряных медалей у страны, занявшей второе место по числу золотых медалей.

**55.2.** Определите с помощью таблицы, сколько всего медалей у страны, занявшей четвёртое место по числу золотых медалей.

**55.3.** Определите с помощью таблицы, сколько бронзовых медалей у страны, занявшей третье место по числу золотых медалей.

Результаты игры КВН представлены в таблице.

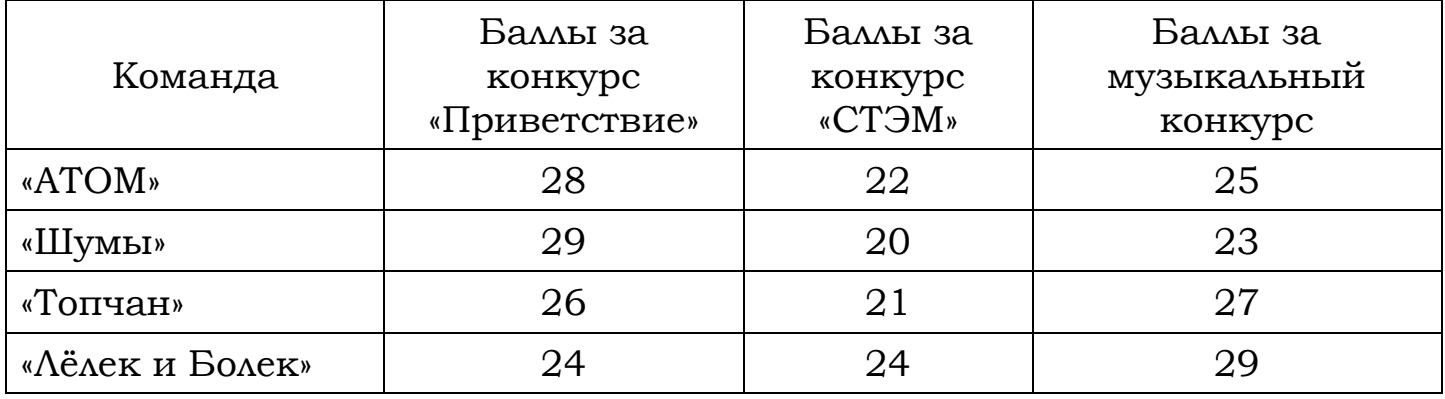

**56.1.** Для каждой команды баллы по всем конкурсам суммируются. Победителем считается команда, набравшая в сумме наибольшее количество баллов. Сколько в сумме баллов у команды-победителя?

**56.2.** Для каждой команды баллы по всем конкурсам суммируются. Победителем считается команда, набравшая в сумме наибольшее количество баллов. Какое место заняла команда «Шумы»?

Результаты игры КВН представлены в таблице.

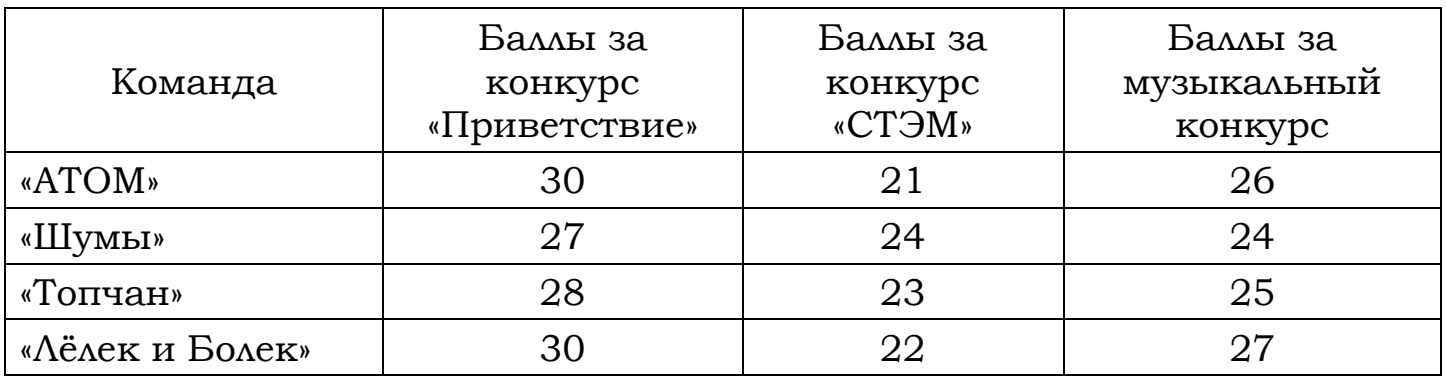

**57.1.** Для каждой команды баллы по всем конкурсам суммируются. Победителем считается команда, набравшая в сумме наибольшее количество баллов. Сколько в сумме баллов у команды-победителя?

**57.2.** Для каждой команды баллы по всем конкурсам суммируются, победителем считается команда, набравшая в сумме наибольшее количество баллов. Какое место заняла команда «АТОМ»?

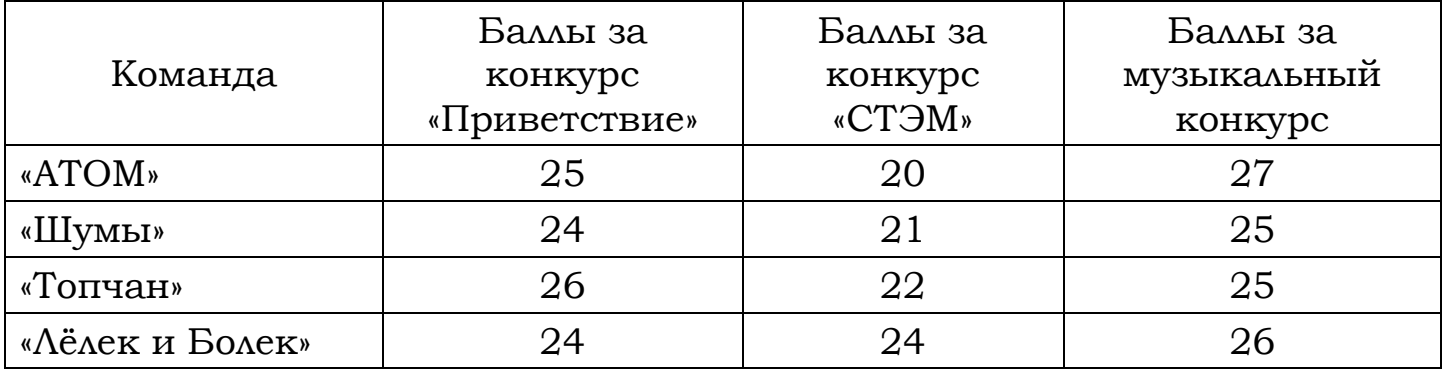

**58.** Результаты игры КВН представлены в таблице.

Для каждой команды баллы по всем конкурсам суммируются. Победителем считается команда, набравшая в сумме наибольшее количество баллов. Сколько в сумме баллов у команды-победителя?

**59.** Результаты игры КВН представлены в таблице.

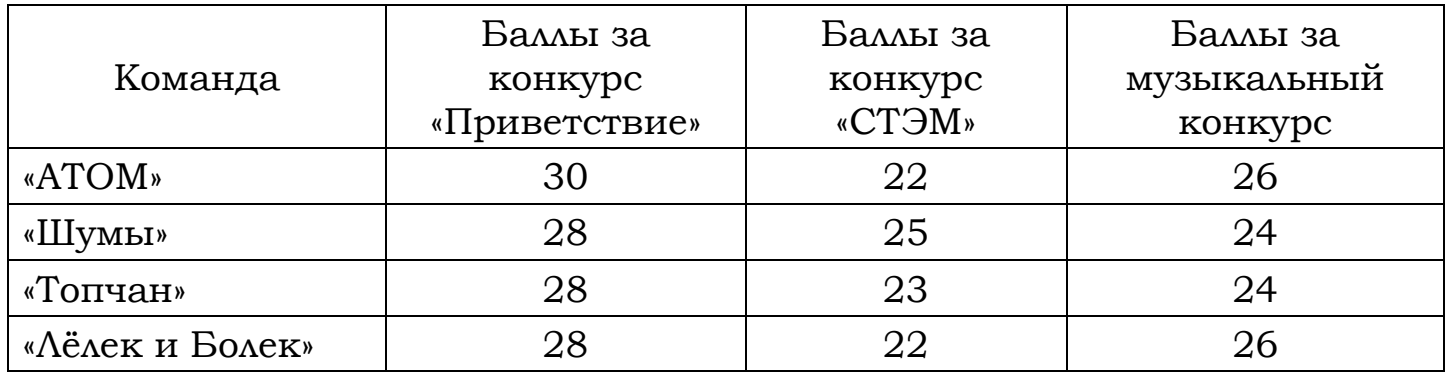

Для каждой команды баллы по всем конкурсам суммируются. Победителем считается команда, набравшая в сумме наибольшее количество баллов. Какое место заняла команда «Лёлек и Болек»?

В таблице приведены размеры штрафов за превышение максимальной разрешённой скорости, зафиксированное с помощью средств автоматической фиксации, установленных на территории России с 1 сентября 2013 года.

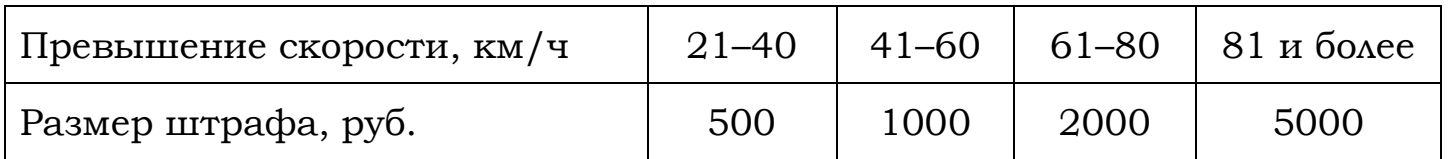

**60.1.** Определите с помощью таблицы, какой штраф должен заплатить владелец автомобиля, зафиксированная скорость которого составила 156 км/ч на участке дороги с максимальной разрешённой скоростью 100 км/ч. Ответ дайте в рублях.

**60.2.** Определите с помощью таблицы, какой штраф должен заплатить владелец автомобиля, зафиксированная скорость которого составила 166 км/ч на участке дороги с максимальной разрешённой скоростью 70 км/ч. Ответ дайте в рублях.

**60.3.** Определите с помощью таблицы, какой штраф должен заплатить владелец автомобиля, зафиксированная скорость которого составила 122 км/ч на участке дороги с максимальной разрешённой скоростью 100 км/ч. Ответ дайте в рублях.

**60.4.** Определите с помощью таблицы, какой штраф должен заплатить владелец автомобиля, зафиксированная скорость которого составила 141 км/ч на участке дороги с максимальной разрешённой скоростью 70 км/ч. Ответ дайте в рублях.

**60.5.** Определите с помощью таблицы, какой штраф должен заплатить владелец автомобиля, зафиксированная скорость которого составила 195 км/ч на участке дороги с максимальной разрешённой скоростью 110 км/ч. Ответ дайте в рублях.

**60.6.** Определите с помощью таблицы, какой штраф должен заплатить владелец автомобиля, зафиксированная скорость которого составила 111 км/ч на участке дороги с максимальной разрешённой скоростью 80 км/ч. Ответ дайте в рублях.

**60.7.** Определите с помощью таблицы, какой штраф должен заплатить владелец автомобиля, зафиксированная скорость которого составила 147 км/ч на участке дороги с максимальной разрешённой скоростью 100 км/ч. Ответ дайте в рублях.

**60.8.** Определите с помощью таблицы, какой штраф должен заплатить владелец автомобиля, зафиксированная скорость которого составила 155 км/ч на участке дороги с максимальной разрешённой скоростью 90 км/ч. Ответ дайте в рублях.

**61.** В таблице представлены данные о стоимости некоторой модели смартфона в различных магазинах.

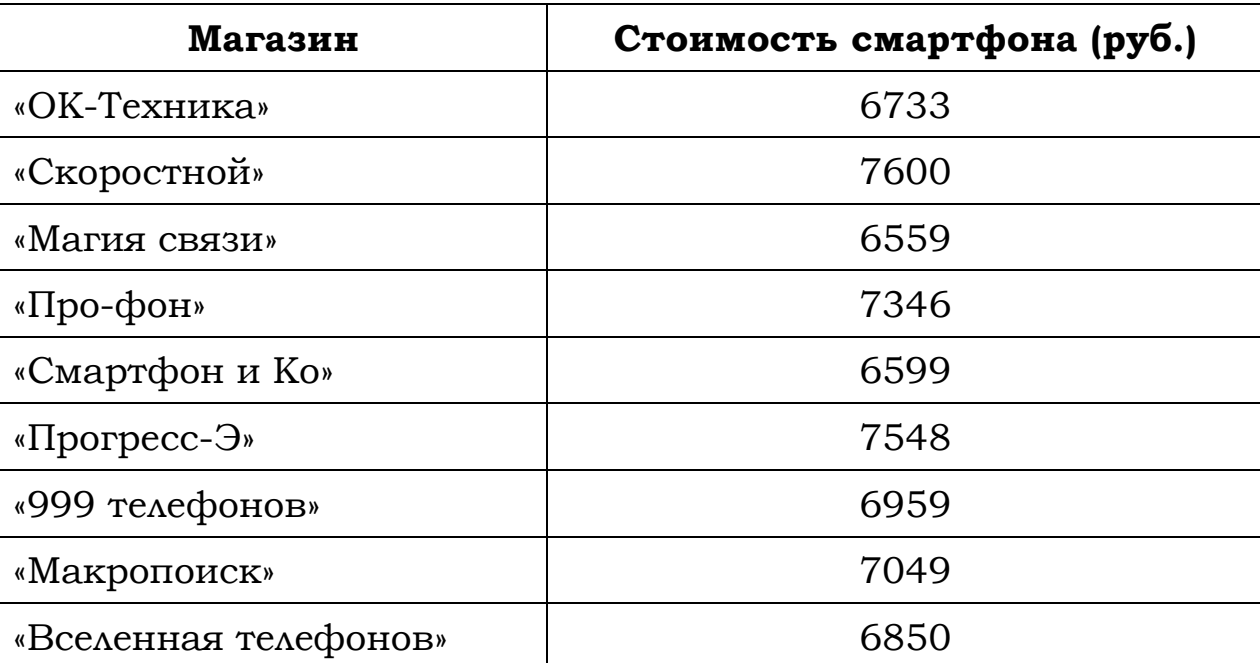

Найдите наименьшую стоимость смартфона среди представленных предложений. Ответ дайте в рублях.

**62.** В таблице представлены данные о стоимости некоторой модели смартфона в различных магазинах.

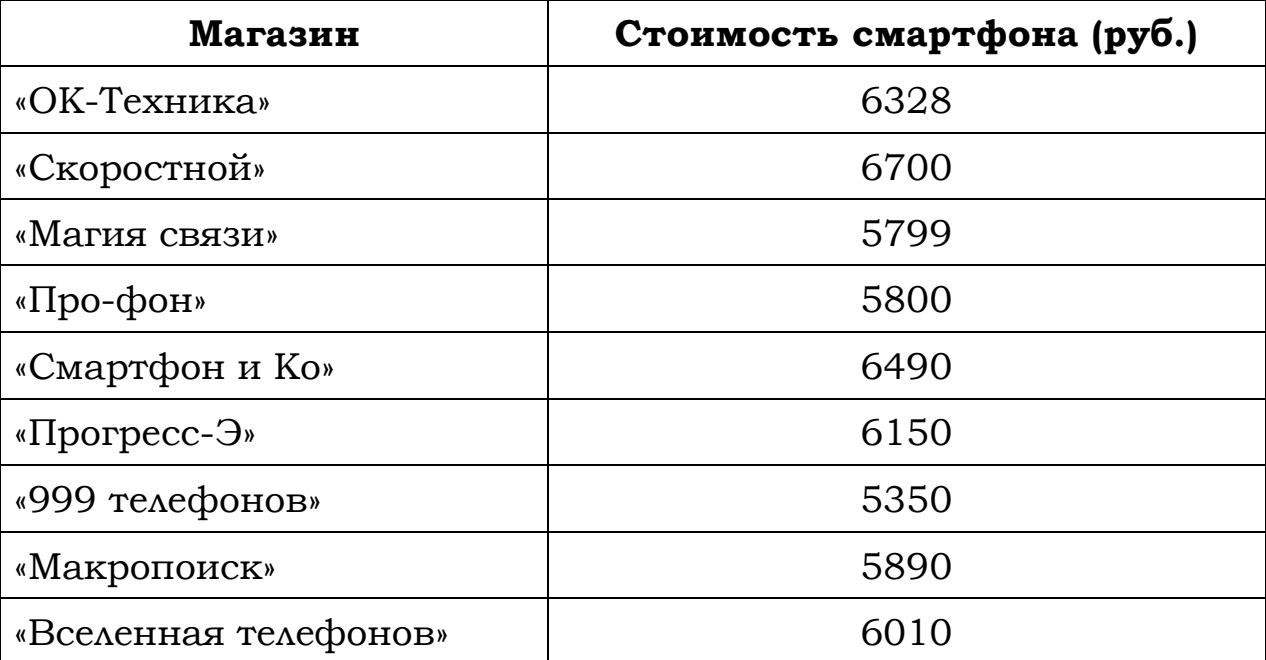

Найдите наименьшую стоимость смартфона среди представленных предложений. Ответ дайте в рублях.

**63.** В таблице представлены данные о стоимости некоторой модели смартфона в различных магазинах.

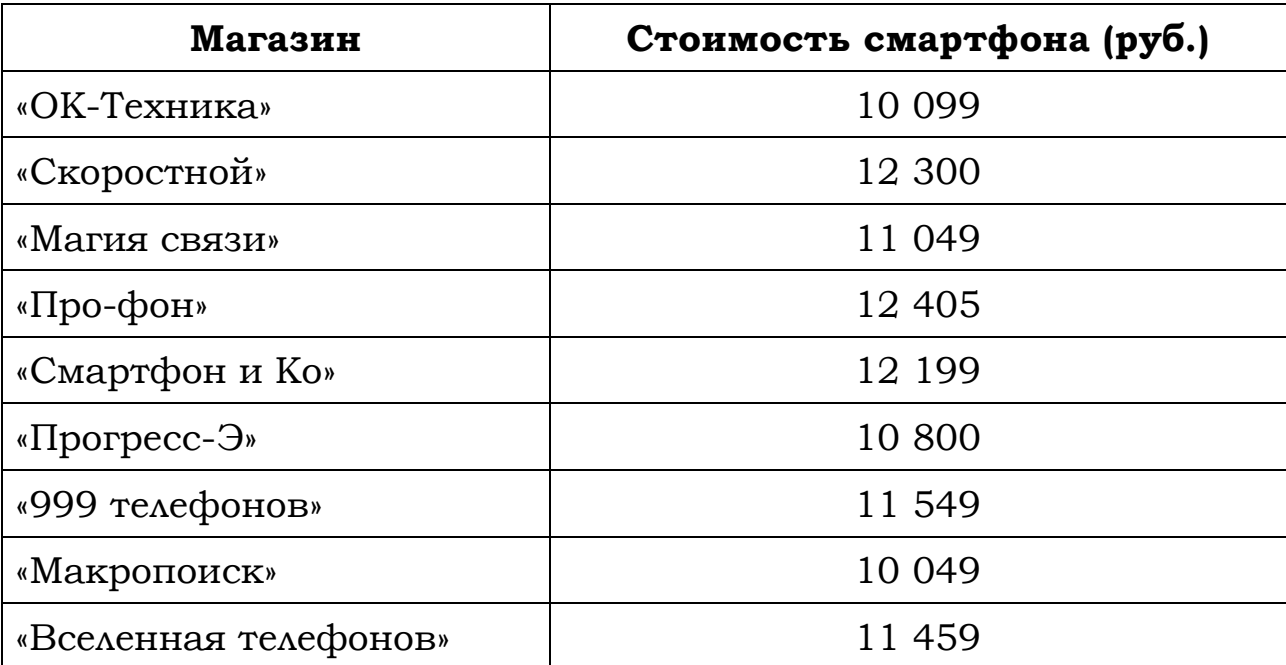

Найдите наименьшую стоимость смартфона среди представленных предложений. Ответ дайте в рублях.

**64.** В таблице представлены данные о стоимости некоторой модели смартфона в различных магазинах.

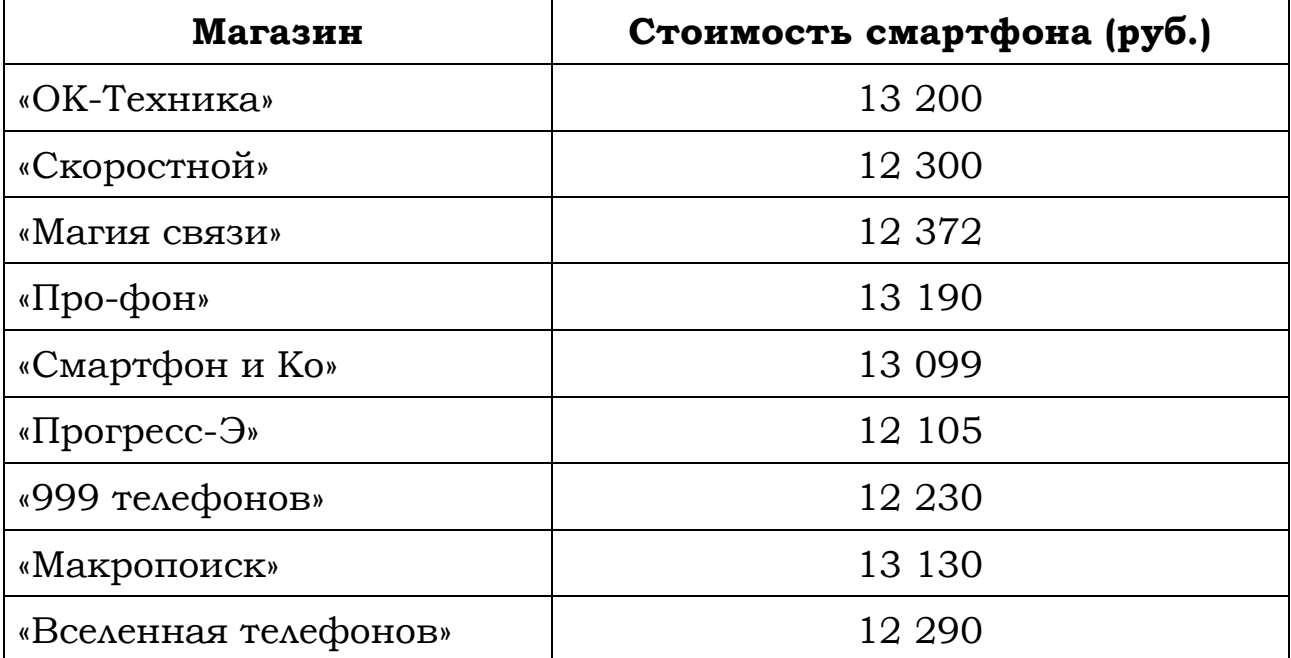

Найдите наименьшую стоимость смартфона среди представленных предложений. Ответ дайте в рублях.

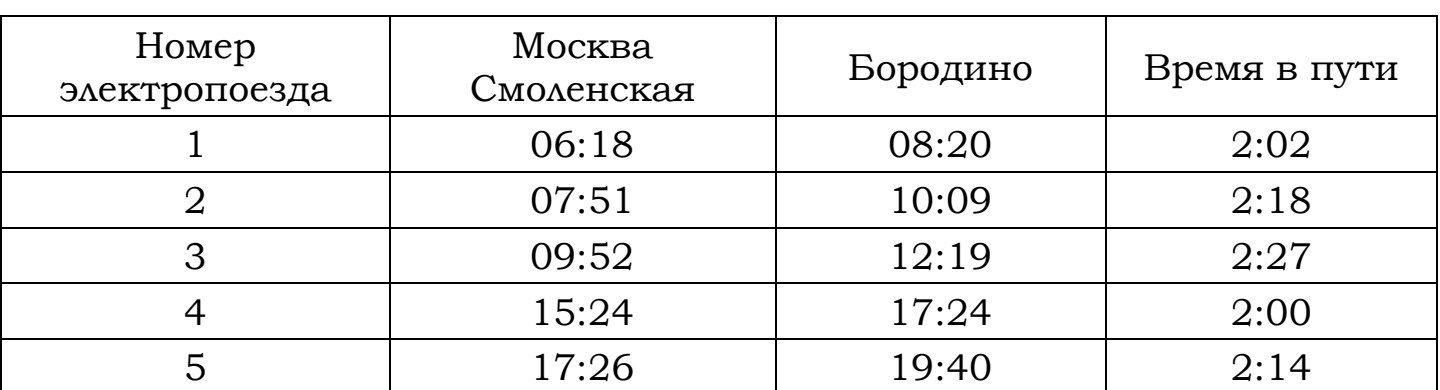

**65.** В таблице показано расписание пригородных электропоездов по направлению Москва Смоленская – Бородино.

Какой из электропоездов Москва Смоленская – Бородино проводит в пути меньше всего времени? В ответе укажите номер этого электропоезда.

**66.** В таблице показано расписание пригородных электропоездов по направлению Москва Октябрьская – Тверь.

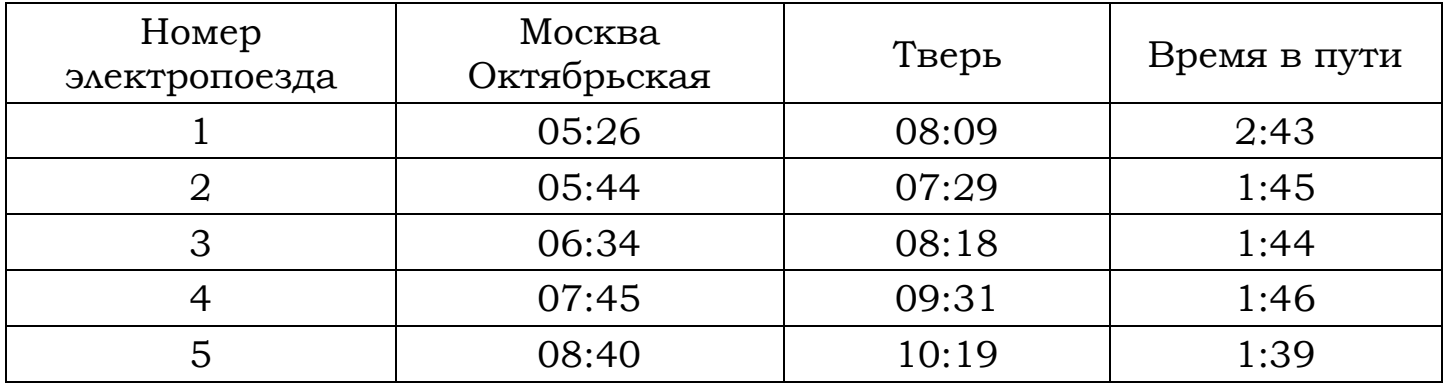

Какой из электропоездов Москва Октябрьская – Тверь проводит в пути меньше всего времени? В ответе укажите номер этого электропоезда.

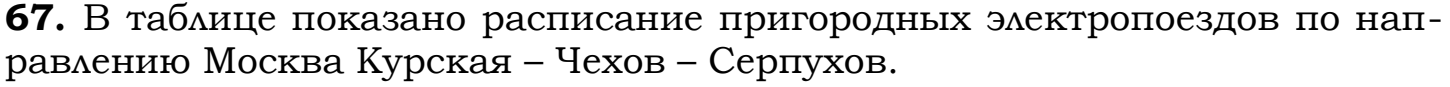

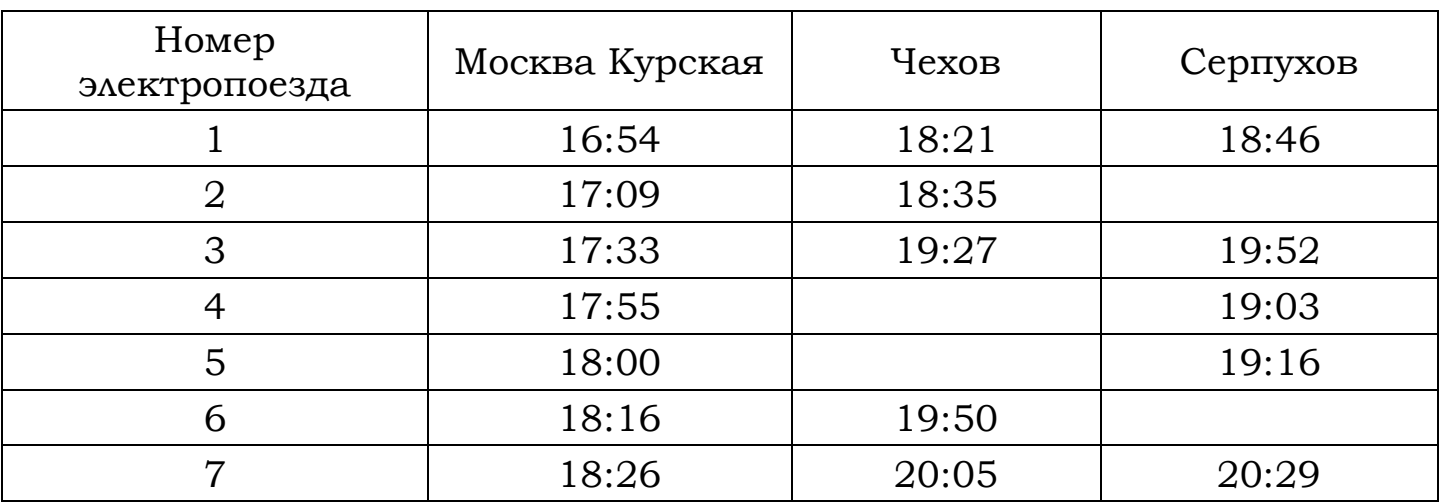

Владислав пришёл на станцию Москва Курская в 18:15 и хочет уехать в Серпухов на электропоезде без пересадок. Найдите номер ближайшего электропоезда, который ему подходит.

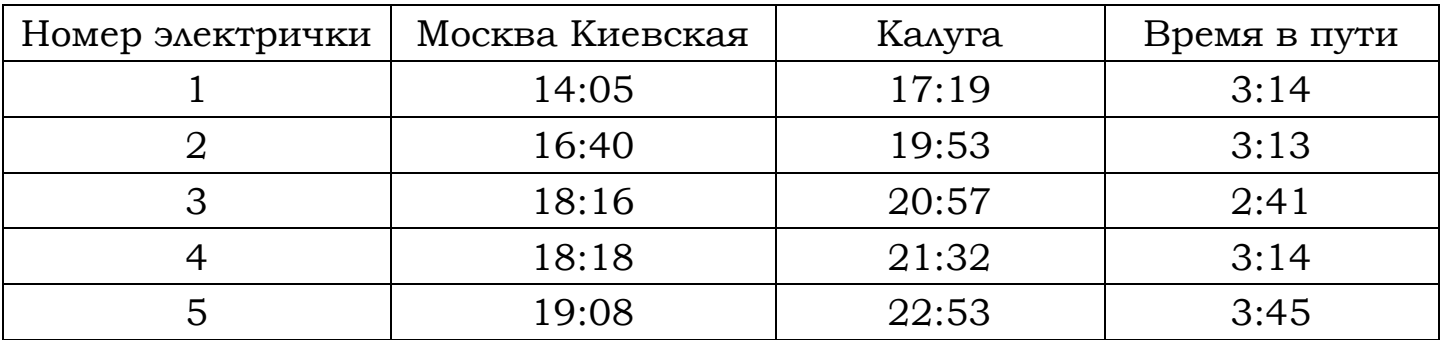

**68.** В таблице показано расписание пригородных электропоездов по направлению Москва Киевская – Калуга.

Какой из электропоездов Москва Смоленская – Бородино проводит в пути меньше всего времени? В ответе укажите номер этого электропоезда.

**69.** В таблице показано расписание пригородных электропоездов по направлению Москва Курская – Крутое – Петушки.

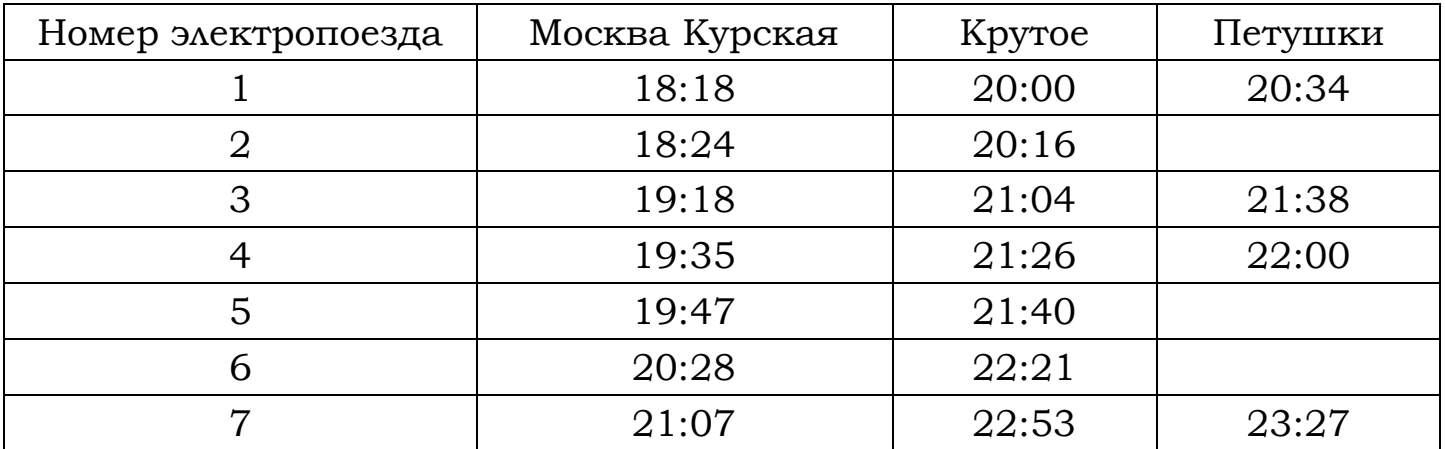

Владислав пришёл на станцию Москва Курская в 18:20 и хочет уехать в Петушки на электропоезде без пересадок. Найдите номер ближайшего электропоезда, который ему подходит.

**70.** В таблице показано расписание пригородных электропоездов по направлению Москва Ярославская – Сергиев Посад – Александров.

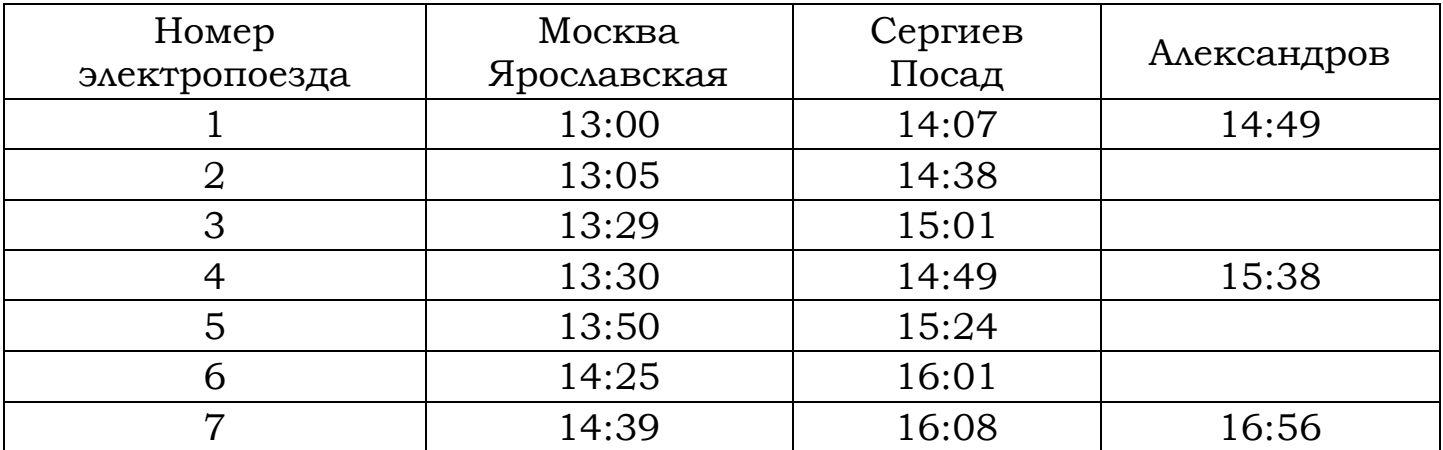

Владислав пришёл на станцию Москва Ярославская в 13:03 и хочет уехать в Александров на электропоезде без пересадок. Найдите номер ближайшего электропоезда, который ему подходит.